#### **Diplomová práce**

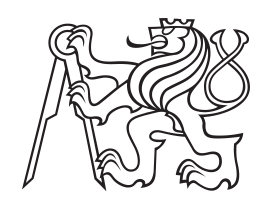

**České vysoké učení technické v Praze**

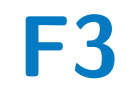

**F3 Fakulta elektrotechnická Katedra řízení**

#### **Tlumení výkyvu závaží zavěšeného na dronu**

**Bc. Daniel Bukovský**

**Vedoucí: Ing. Jaroslav Bušek Obor: Kybernetika a Robotika Srpen 2019**

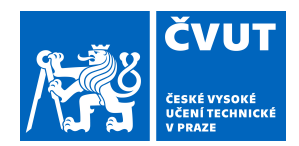

# ZADÁNÍ DIPLOMOVÉ PRÁCE

#### **I. OSOBNÍ A STUDIJNÍ ÚDAJE**

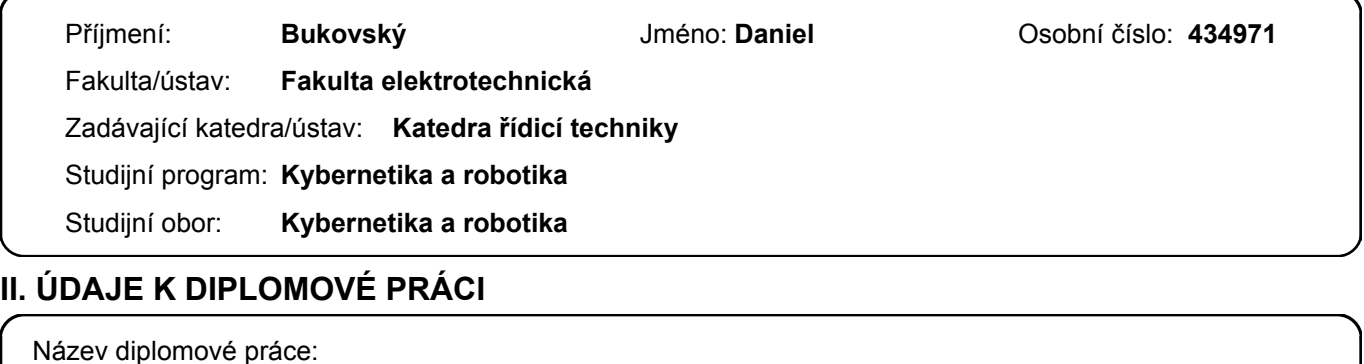

**Tlumení výkyvu závaží zavěšeného na dronu**

Název diplomové práce anglicky:

**Swing damping of a load supspended from drone**

Pokyny pro vypracování:

1. Seznamte se se zjednodušeným 2D modelem dynamiky celé soustavy.

- 2. Navrhněte vhodné řídící algoritmy pro potlačení výkyvu.
- 3. Implementujte toto řízení do zvoleného řídicího systému a ověřte jeho funkci.

Seznam doporučené literatury:

[1] Hromcik, M., and Vyhlidal, T., 2017. "Inverse feedback shapers for coupled multibody systems". IEEE Transactions on Automatic Control, 62(9), pp. 4804–4810.

[2] Potter, J. J., Adams, C. J., and Singhose, W., 2015. "A planar experimental remote-controlled helicopter with a suspended load". IEEE/ASME transactions on mechatronics, 20(5), pp. 2496–2503.

[3] Adams, C., Potter, J., and Singhose, W., 2014. "Inputshaping and model-following control of a helicopter carrying a suspended load". Journal of Guidance, Control, and Dynamics, 38(1), pp. 94–105.

Jméno a pracoviště vedoucí(ho) diplomové práce:

**Ing. Jaroslav Bušek, U12110.3**

Jméno a pracoviště druhé(ho) vedoucí(ho) nebo konzultanta(ky) diplomové práce:

Datum zadání diplomové práce: \_\_\_\_\_\_\_\_\_\_\_\_\_ Termín odevzdání diplomové práce: \_\_\_\_\_\_\_\_\_\_\_\_\_

Platnost zadání diplomové práce: **do konce letního semestru 2019/2020**

.

\_\_\_\_\_\_\_\_\_\_\_\_\_\_\_\_\_\_\_\_\_\_\_\_\_\_\_ \_\_\_\_\_\_\_\_\_\_\_\_\_\_\_\_\_\_\_\_\_\_\_\_\_\_\_ \_\_\_\_\_\_\_\_\_\_\_\_\_\_\_\_\_\_\_\_\_\_\_\_\_\_\_ Ing. Jaroslav Bušek podpis vedoucí(ho) práce

prof. Ing. Michael Šebek, DrSc. podpis vedoucí(ho) ústavu/katedry

prof. Ing. Pavel Ripka, CSc. podpis děkana(ky)

#### **III. PŘEVZETÍ ZADÁNÍ**

Diplomant bere na vědomí, že je povinen vypracovat diplomovou práci samostatně, bez cizí pomoci, s výjimkou poskytnutých konzultací. Seznam použité literatury, jiných pramenů a jmen konzultantů je třeba uvést v diplomové práci.

Datum převzetí zadání **Podpis studenta** Podpis studenta

#### **Poděkování**

Děkuji vedoucímu práce za nadstandardní podporu. Také děkuji týmu Indoor Flight Areny ČVUT FEL za zapůjčení prostor k letovým testům. Tato práce byla podpořena Ministerstvem školství, mládeže a tělovýchovy v rámci projektu INTER-EXCELLENCE - LTAUSA17103.

#### **Prohlášení**

Prohlašuji, že jsem předloženou práci vypracoval samostatně a že jsem uvedl veškeré použité informační zdroje v souladu s Metodickým pokynem o dodržování etických principů při přípravě vysokoškolských závěrečných prací.

V Praze, 15. srpna 2019

Podpis:

#### **Abstrakt**

Tato práce se zabývá řízením kývání břemena zavěšeného na kvadrokoptéře. V rámci práce byl vytvořen matematický model a navrženo řízení ZV shaperem. Následně byly simulačními experimenty ověřovány funkce řízení při zahrnutí některých nedokonalostí reálné kvadrokoptéry.

V praktické části je toto navržené řízení implementováno a letovými testy je provedeno ověření výsledků simulace.

Výsledkem práce je matematický model pro návrh dalších řídicích algoritmů a ověření funkce ZV shaperu na reálné kvadrokoptéře.

**Klíčová slova:** dron, kyvadlo, ZV shaper

**Vedoucí:** Ing. Jaroslav Bušek Ústav přístrojové a řídicí techniky Technická 1902/4 Praha 6

#### **Abstract**

This thesis deals with the control of swing of a load suspended from a drone. In this work were developed a mathematical model of the system and ZV shaper control was designed. The control laws were tested in simulation experiments with addition of other dynamics, and ZV shaper was validated.

In the practical part, the ZV shaper was implemented in a drone, and the simulation experiments were validated.

Result of this work is the mathematical model for developing other control laws and validation of the function of ZV shaper on the real drone.

**Keywords:** drone, pendulum, ZV shaper

**Title translation:** Swing damping of a load supspended from drone

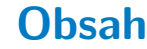

**1 Úvod [1](#page-10-0)**

**2 Cíle práce [3](#page-12-0)**

#### **Část I Teoretická část**

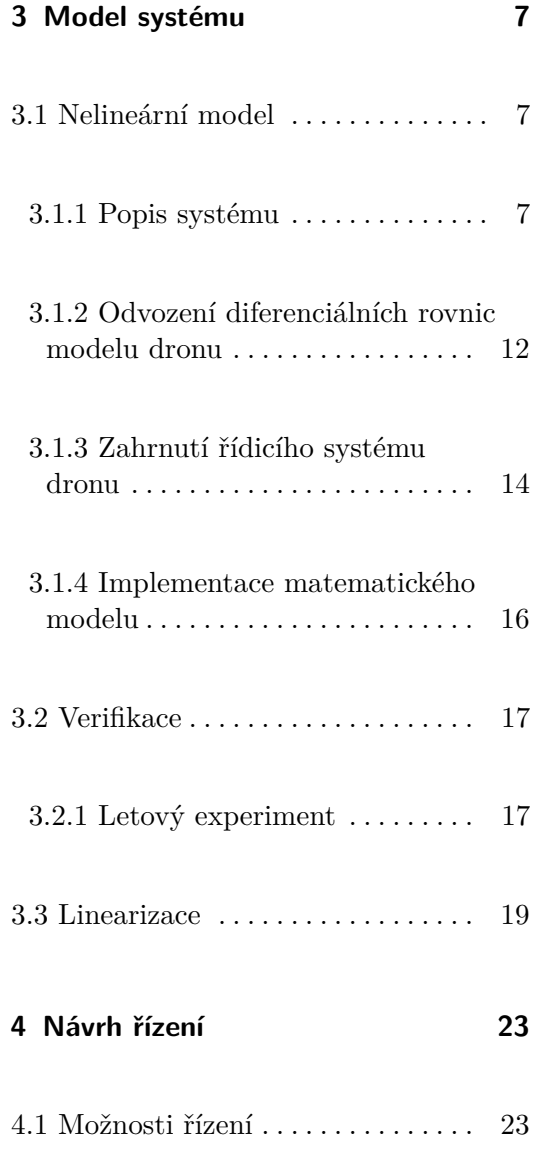

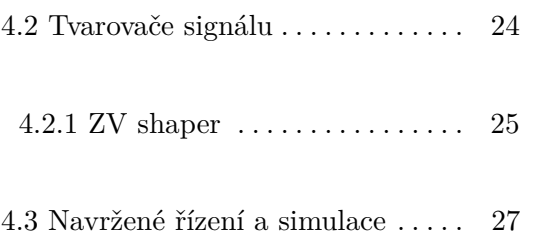

#### **Část II Praktická část**

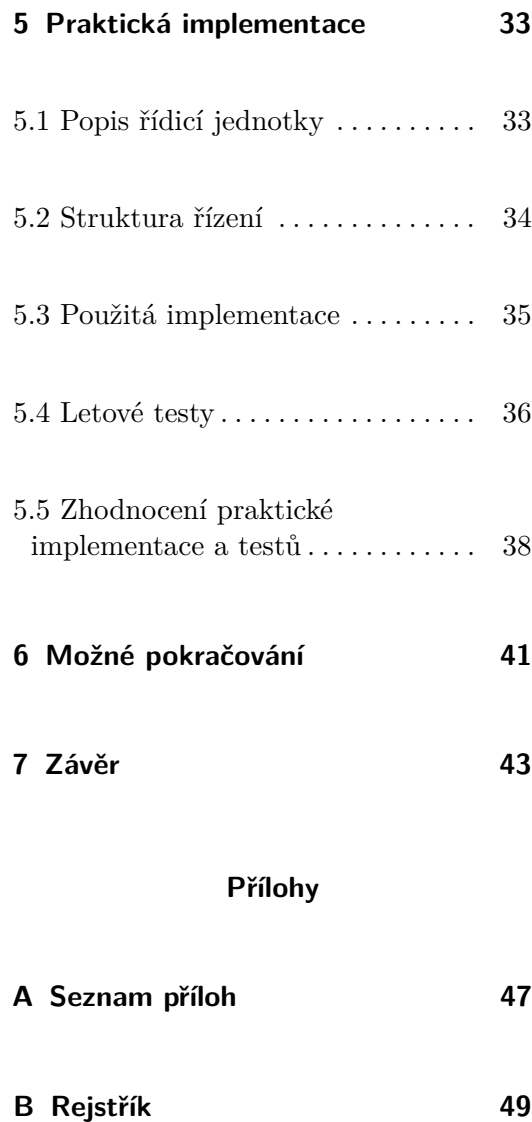

**C Literatura [51](#page-60-0)**

## **Obrázky**

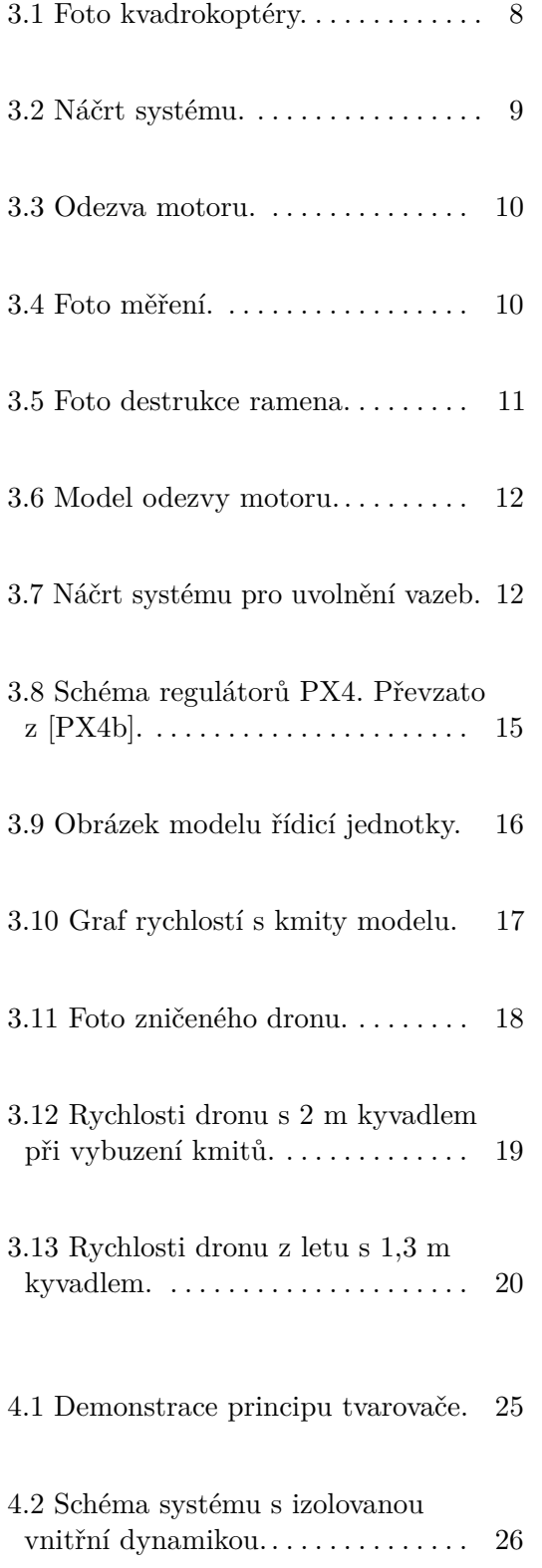

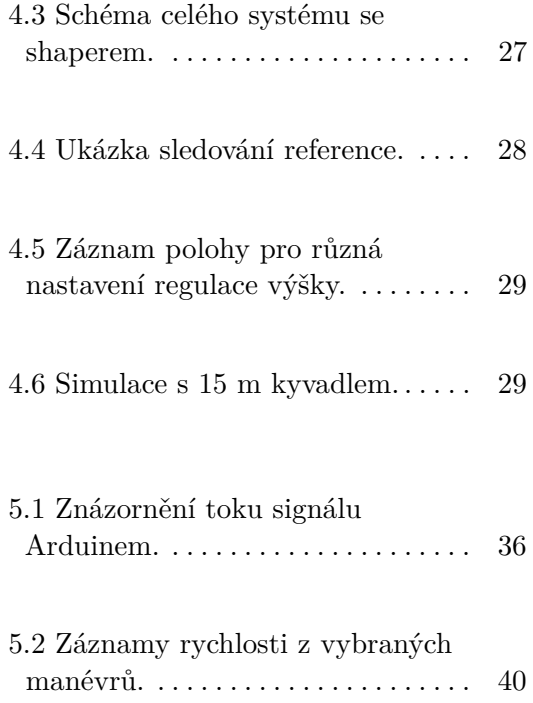

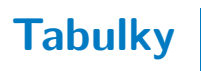

# <span id="page-10-0"></span>**Kapitola 1**

#### **Úvod**

Použití dronů je v poslední době čím dál častější. Hlavní zásluhu na tom má jejich nízká cena, která je dána mechanickou jednoduchostí. Jejich masovému rozšíření pomohla dostupnost levných řídicích jednotek a hlavně vývoj v řídicích algoritmech, které umožnily jejich pohodlné ovládání. Díky jejich nízké ceně se navíc rozrostlo jejich použití o mnoho oborů, ve kterých dříve nebyl o podobné aplikace zájem.

Zavěšení břemena na létající platformě je ovšem aplikace starší. Již dříve byly pro transport tímto způsobem využívány vrtulníky. Kvůli vysoké ceně se takovýto transport využíval pouze u poměrně rozměrných věcí, které navíc bylo třeba dopravit do jinak těžko přístupných míst.

Zavěšení břemena pod dron může být užitečné z několika důvodů. První výhodou je menší elektromagnetické rušení z elektroniky dronu a menší proud vzduchu od vrtulí. To je výhodné pro mnoho citlivých senzorů. Tento princip je používán například pro vyhledávání radiového signálu lavinového vyhledávače osoby zasypané lavinou. Takovéto zařízení vlastní Horská služba  $\text{\v{C}}\mathbf{R}^1$  $\text{\v{C}}\mathbf{R}^1$ .

Další aplikací je přenos nákladu. Zavěšení pod dronem může být užitečné hlavně v případě, že náklad je nakládán a vykládán například na špatném povrchu, kde dron nemůže přistát, a nebo při přítomnosti lidí, které by mohl poranit.

<span id="page-10-1"></span><sup>1</sup> <https://www.bbc.com/news/business-47309085>

1. Úvod **........................................**

Zavěšení břemena pod dron ovšem ovlivní dynamiku jeho letu. Při nevhodném řízení by dokonce mohlo kyvadlo zapříčinit i pád dronu.

Kývání břemena je navíc problém během přistání, kdy může být nutné, aby se břemeno nepoškodilo, nebo nepoškodilo další objekty v místě přistání. V takovém případě je nutné vyčkat ustálení kývání, protože při snaze pilota toto kývání kompenzovat by mohl kyvadlo akorát více rozhoupat.

Potlačení kývání břemena umožní navíc přesnější řízení polohy dronu. Kývání břemena totiž působí na dron silou, která způsobí jeho pohyb, protože dron není ve vzduchu nijak pevně uchycen.

# <span id="page-12-1"></span><span id="page-12-0"></span>**Kapitola 2**

#### **Cíle práce**

Cílem práce je ověření funkce ZV shaperu . Pro tento účel je potřeba vytvořit matematický model systému. Pro simulační experimenty je nutný nelineární model a pro návrh řízení lineární.

Ověření tohoto matematického modelu je nutné provést letovým testem.

Ověření funkce ZV shaperu bude v první řadě provedeno simulacemi na matematickém modelu. Pro tento účel se do matematického modelu pokusím obsáhnout i vlivy další dynamiky.

Aproximace dynamiky motorů bude podložena daty z experimentu.

V druhé části ověření funkce ZV shaperu bude proveden letový test. Pro něj je nutné ZV shaper implementovat do řídicího systému dronu.

# **Část I**

## **Teoretická část**

# <span id="page-16-3"></span><span id="page-16-0"></span>**Kapitola 3**

#### **Model systému**

Tato kapitola popíše, jak byl vytvořen model systému. Vytvořený model je poté použit k návrhu řízení.

Kapitola je rozdělena na sekci [3.1](#page-16-1) Nelineární model, kde je popsáno odvození nelineárního modelu. Následuje sekce [3.2](#page-26-0) Verifikace s ověřením správnosti modelu a sekce [3.3](#page-28-0) Linearizace, ve které se věnuji linearizování tohoto modelu.

#### <span id="page-16-1"></span>**3.1 Nelineární model**

#### <span id="page-16-2"></span>**3.1.1 Popis systému**

Můj systém je tvořen břemenem zavěšeným na kvadrokoptéře. Kvadrokoptéra (foto na obrázku [3.1\)](#page-17-0) je postavena z rámu Turnigy H.A.L.. Hrana pomyslného čtverce, na kterém jsou umístěny motory má 413 mm. Motory jsou RAY 3536/850 s 12x6"vrtulemi a regulátory Hobbywing 40A s BLHeli firmwarem. Jsou použity tříčlánkové akumulátory s kapacitou 5000 mAh o hmotnosti 368 gramů. Dále je dron osazen řídicí jednotkou, přijímačem RC soupravy, telemetrickým modemem a závěsem pro břemeno. Celková hmotnost této soustavy je 1770 gramů. Celkový tah všech motorů je přibližně 60 N, tudíž by měl být dostatečný pro vzlet s celkovou hmotností kolem 4 kg. Břemeno tedy může dosahovat zhruba stejné váhy jako dron.

<span id="page-17-0"></span>

<span id="page-17-1"></span>3. Model systému **....................................**

**Obrázek 3.1:** Foto kvadrokoptéry.

Můj model nebude obsahovat kompletní dynamiku celé sestavy, budu vytvářet pouze dvojrozměrný model dronu s kyvadlem. Pro návrh shaperu a ověření jeho funkce je tento model plně dostačující. Kompletní model by byl navíc zbytečně složitý a mimo rozsah mé práce. Vodorovný pohyb tedy bude popisován pouze v jedné ose a druhou osou bude popisován pohyb vertikální. Náčrt souřadnic s popisem parametrů je na obrázku [3.2.](#page-18-0)

Dalším zjednodušením je zanedbání všech aerodynamických odporů. Dron se v našem případě pohybuje poměrně malými rychlostmi, tudíž aerodynamické síly jsou v porovnáním s ostatními silami na model působícími řádově menší.

Taktéž zanedbávám veškeré nedokonalosti konstrukce dronu, obvzlášť jeho možné deformace. Důvodem tohoto zanedbání je především dobrá tuhost reálného rámu, který v mých podmínkách klidného letu podléhá pouze nepatrným deformacím.

Dále předpokládám, že provázek použitý k zavěšení břemene je dokonale tuhý a nehmotný závěs. Toto zjednodušení se zakládá na faktu, že dron nedělá tak rychlé manévry, aby se jejich vlivem mohl provázek dostat do stavu, kdy nebude napnutý.

Pro účely modelu také zanedbáme třecí síly v zavěšení břemene. Závěs je

<span id="page-18-1"></span><span id="page-18-0"></span>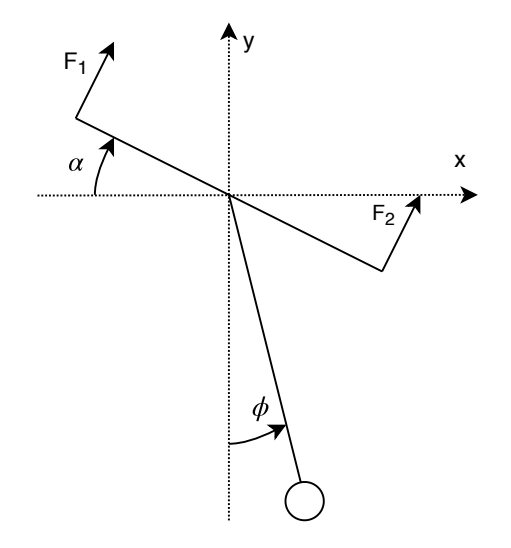

**Obrázek 3.2:** Náčrt systému.

osazen kuličkovými ložisky a jejich třecí síly jsou v našem případě zanedbatelné.

Spíše konstrukčním parametrem než zanedbáním je umístění závěsu břemene do těžiště dronu. Umístěním pod těžiště by se model stal poněkud komplexnějším a kývání kyvadla by bylo tlumené. To je zmíněno v [\[BKHV18\]](#page-60-1).

#### **Dynamika motorů**

Dynamiku motorů modeluji jako přenosovou funkci prvního řádu. Obvykle se pro dynamiku motoru používá přenosová funkce druhého řádu, ale ta obsahuje pouze dynamiku samotného motoru. Oproti tomu můj model se snaží aproximovat celou soustavu, obsahující vrtuli, motor, ESC a akumulátor, jejíž dynamika je mnohem komplexnější (viz například [\[SCB14\]](#page-61-1)). Komplexnost takového modelu ovšem překračuje rozsah této práce a výslednou dynamiku této soustavy je možné poměrně přesně aproximovat dynamikou prvního řádu.

Pro měření dynamiky jsem vytvořil přípravek z Arduina. K Arduinu Nano je připojen ESC, optočlen pro měření otáček a tlačítko pro zahájení a ukončení měření.

Měření probíhá na motoru upevněném v rámu kvadrokoptéry s nasazenou vrtulí. Program Arduina čeká na stisk tlačítka, po kterém roztočí motor na <span id="page-19-2"></span>3. Model systému **....................................**

minimální otáčky. Poté se skokově změní pokyn pro ESC na maximum a Arduino začne odesílat naměřená data po sériové lince do počítače. Data se posílají jako čas vzorku a hodnota naměřená ADC převodníkem. Frekvence snímání je zhruba 2,5 kHz.

Data jsou následně zpracována skriptem v Matlabu. Skript detekuje vzestupné hrany signálu pomocí stavového automatu a nastaveného prahu. Dále je spočítána doba mezi vedlejšími hranami a následně přepočtena na rychlost. Ta je pak vynášena do grafu.

<span id="page-19-0"></span>První experiment probíhal tak, že jsme uchytili kvadrokoptéru a zkusili provést měření s 50% výkonu. Měření proběhlo v pořádku. Naměřená data jsou na obrázku [3.3.](#page-19-0) Foto provedení měření na fotce [3.4.](#page-19-1)

<span id="page-19-1"></span>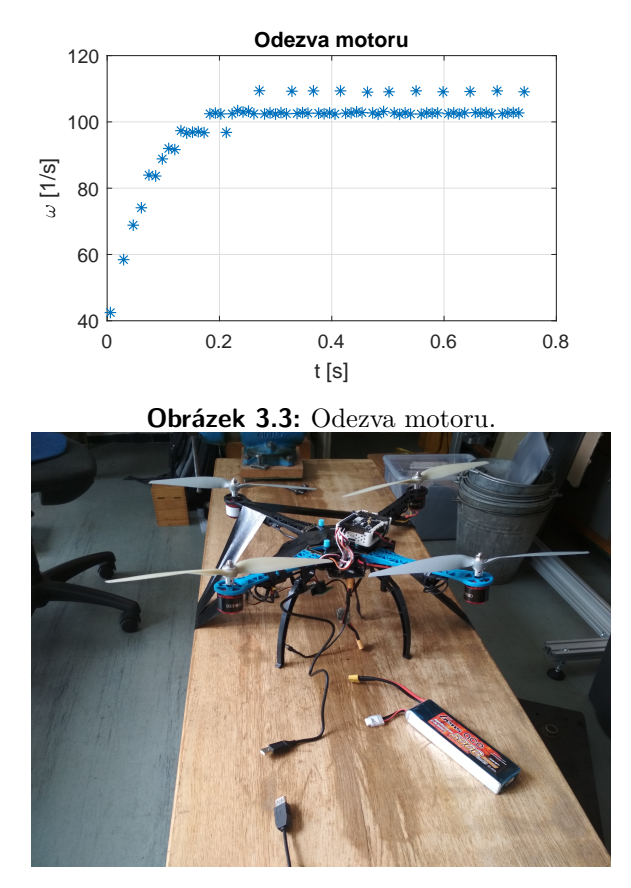

**Obrázek 3.4:** Foto měření.

Poté jsem zkusil zvýšit výkon na 60% a rameno s motorem se celé rozvibrovalo takovým způsobem, že nebylo možné provést měření. Domnívali jsme se, že z to může široká páska a její oscilace v proudu vzduchu od vrtule. Zkusili jsme tedy vzít náhradní rameno s motorem, upevnili ho lépe několika šrouby a zkusili provést test znovu. Při druhém pokusu s 60% výkonu se rameno také rozvibrovalo. Ovšem vibrace byly tak siné, že dráha vrtule se protla

<span id="page-20-0"></span>s ramenem a točící se vrtule se zasekla o rameno, což zapříčinilo destrukci vrtule i ramena. Výsledek je na fotkách [3.5.](#page-20-0)

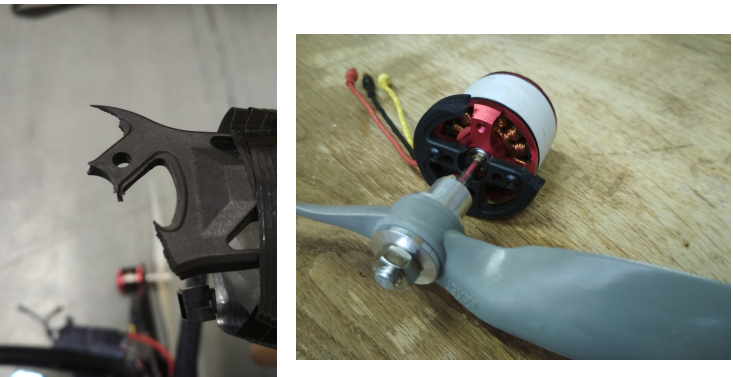

**(b) :** Uchycení motoru.

**(a) :** Zbytek ramena

**Obrázek 3.5:** Foto destrukce ramena.

Bohužel mám tedy pouze jednu sadu dat, což je pro vytvoření přesného modelu poměrně málo. Na datech je také vidět nevhodně zvolený systém zpracování dat. Data z AD převodníku měla být zpracována spíše na Arduinu než v Matlabu, tím by se zvýšila přesnost měření času. Na tuto chybu jsem přišel až při následném zpracování dat. Bohužel, vzhledem k destrukci pokusu, nemohlo být měření provedeno znovu. Model se přesto pokusím určit, i když nebude moc přesný.

Model dynamiky prvního řádu lze plně popsat jediným parametrem, kterým je časová konstanta. Ta se určí jako čas, ve kterém odezva dosáhne 63% z finální hodnoty. V mých datech jsem jí určil na 0,08 s.

Výsledný model má poté přenos:

$$
A(s) = \frac{1}{0,08s+1} \tag{3.1}
$$

Pro verifikaci modelu jsem vygeneroval data modelem a porovnal s naměřenými daty v grafu [3.6.](#page-21-1) Z grafu je patrné, že pro tato data je model validní. Pro lepší přesnost by bylo nutné disponovat větším množstvím dat. Další zpřesnění by mohlo přinést přímé měření frekvenční charakteristiky v několika bodech.

<span id="page-21-6"></span><span id="page-21-1"></span>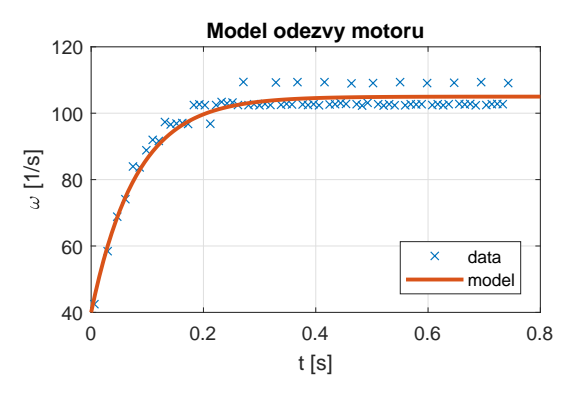

**Obrázek 3.6:** Model odezvy motoru.

#### <span id="page-21-0"></span>**3.1.2 Odvození diferenciálních rovnic modelu dronu**

Rovnice dynamiky jsem odvodil z rozkladu sil na model působících. K analýze a popisu všech sil jsem použil techniku uvolnění vazeb. Náčrt rozkladu systému je na obrázku [3.7.](#page-21-2)

<span id="page-21-2"></span>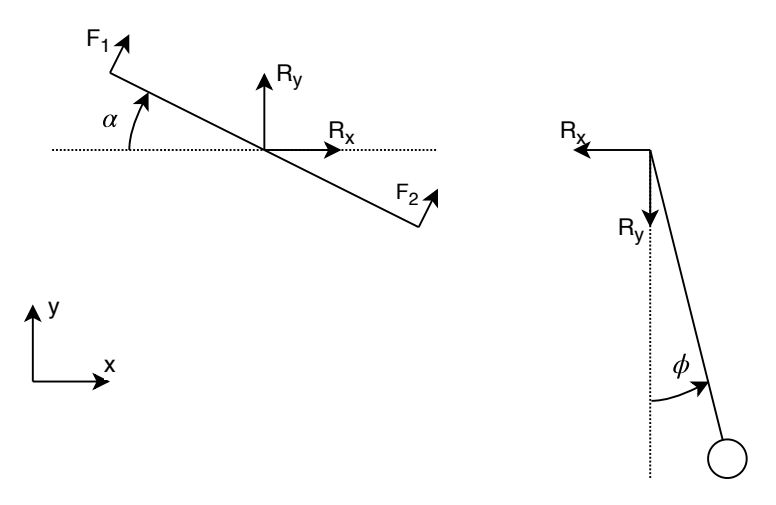

**Obrázek 3.7:** Náčrt systému pro uvolnění vazeb.

Dynamika samotného dronu je dána jeho setrvačností (*M* a *I*), silou motorů (*F*1, *F*2) a jejich ramenem (*l*), tíhou (*g*) a vnějšími silami kyvadla *R* na něj působícími. Má tři stupně volnosti, popsané souřadnicemi *xc*, *y<sup>c</sup>* a *α*. Platí pro ně vztah:

$$
M\ddot{x}_c(t) = R_x(t) + (F_1(t) + F_2(t))\sin \alpha(t)
$$
\n(3.2)

$$
M\ddot{y}_c(t) = R_y(t) - Mg + (F_1(t) + F_2(t))\cos\alpha(t)
$$
\n(3.3)

<span id="page-21-5"></span><span id="page-21-4"></span><span id="page-21-3"></span>
$$
I\ddot{\alpha}(t) = \frac{1}{2}l(F_1(t) - F_2(t))
$$
\n(3.4)

Pro popis využívám Newton-Eulerovy rovnice. První je Newtonův zákon

**...................................** 3.1. Nelineární model

síly, který lze vyjádřit těmito rovnicemi v souřadnicích kyvadla  $(x_p$  a  $y_p)$ :

$$
m\ddot{x}_p(t) = -R_x(t) \tag{3.5}
$$

$$
m\ddot{y}_p(t) = -R_y(t) - mg \tag{3.6}
$$

Provedeme tedy transformaci do souřadnic dronu (*x<sup>c</sup>* a *yc*):

$$
x_p(t) = x_c(t) + r\sin\phi(t) \tag{3.7}
$$

$$
\dot{x}_p(t) = \dot{x}_c(t) + r\dot{\phi}\cos\phi(t) \tag{3.8}
$$

$$
\ddot{x}_p(t) = \ddot{x}_c(t) - r\dot{\phi}^2(t)\sin\phi(t) + r\ddot{\phi}(t)\cos\phi(t)
$$
\n(3.9)

$$
y_p(t) = y_p(t) - r \cos \phi(t) \tag{3.10}
$$

$$
\dot{y}_p(t) = \dot{y}_c(t) + r\dot{\phi}(t)\sin\phi(t) \tag{3.11}
$$

<span id="page-22-1"></span><span id="page-22-0"></span>
$$
\ddot{y}_p(t) = \ddot{y}_c(t) + r\dot{\phi}^2(t)\cos\phi(t) + r\ddot{\phi}(t)\sin\phi(t)
$$
\n(3.12)

Síly *R* tedy vyjádříme jako:

$$
R_x(t) = -m\left(\ddot{x}_c(t) - r\dot{\phi}^2(t)\sin\phi(t) + r\ddot{\phi}(t)\cos\phi(t)\right)
$$
\n(3.13)

$$
R_y(t) = -m\left(\ddot{y}_c(t) + r\dot{\phi}^2(t)\cos\phi(t) + r\ddot{\phi}(t)\sin\phi(t)\right) - mg \tag{3.14}
$$

Můžeme tedy dosadit do předchozích rovnic:

$$
M\ddot{x}_c(t) = (F_1(t) + F_2(t))\sin \alpha(t)
$$
  
- 
$$
-m(\dot{x}_c(t) - r\dot{\phi}^2(t)\sin \phi(t) + r\ddot{\phi}(t)\cos \phi(t))
$$
 (3.15)

$$
M\ddot{y}_c(t) = (F_1(t) + F_2(t))\cos\alpha(t) - Mg
$$
  
- 
$$
m(\ddot{y}_c(t) + r\dot{\phi}^2(t)\cos\phi(t) + r\ddot{\phi}(t)\sin\phi(t)) - mg
$$
 (3.16)

A po úpravách dostaneme:

$$
\ddot{x}_c(t) = \frac{1}{M+m} \left( (F_1(t) + F_2(t)) \sin \alpha(t) + mr\dot{\phi}^2(t) \sin \phi(t) - mr\ddot{\phi}(t) \cos \phi(t) \right) \tag{3.17}
$$

$$
\ddot{y}_c(t) = \frac{1}{M+m} \left( (F_1(t) + F_2(t)) \cos \alpha(t) - mr\dot{\phi}^2(t) \cos \phi(t) - mr\dot{\phi}(t) \sin \phi(t) - (M+m)g \right) \quad (3.18)
$$

<span id="page-23-2"></span>3. Model systému **....................................**

Další je jeho ekvivalent pro rotační pohyb - Eulerova rovnice. Moment působící na těleso vytváří zrychlení jeho otáčivého pohybu. V našem případě, kdy považujeme závěs za dokonale tuhý, nehmotný a bez tření, vypadá tento vztah následovně:

<span id="page-23-1"></span>
$$
\ddot{\phi}(t) = R_x \cos \phi(t) + R_y \sin \phi(t) \tag{3.19}
$$

Po dosazení dostaneme vztah:

$$
\ddot{\phi}(t) = -m\cos\phi(t)\left(\ddot{x}_c(t) - r\dot{\phi}^2(t)\sin\phi(t) + r\ddot{\phi}(t)\cos\phi(t)\right) - m\sin\phi(t)\left(\ddot{y}_c(t) + r\dot{\phi}^2(t)\cos\phi(t) + r\ddot{\phi}(t)\sin\phi(t) + g\right)
$$
(3.20)

Kompletní sada diferenciálních rovnic pro náš model tedy vypadá takto:

$$
\ddot{x}_c(t) = \frac{1}{M+m} \left( (F_1(t) + F_2(t)) \sin \alpha(t) + mr\dot{\phi}^2(t) \sin \phi(t) - mr\ddot{\phi}(t) \cos \phi(t) \right) \tag{3.21}
$$

$$
\ddot{y}_c(t) = \frac{1}{M+m} \left( (F_1(t) + F_2(t)) \cos \alpha(t) - mr\dot{\phi}^2(t) \cos \phi(t) - mr\dot{\phi}(t) \sin \phi(t) - (M+m)g \right) \tag{3.22}
$$

$$
\ddot{\phi}(t) = -m\cos\phi(t)\left(\ddot{x}_c(t) - r\dot{\phi}^2(t)\sin\phi(t) + r\ddot{\phi}(t)\cos\phi(t)\right) - m\sin\phi(t)\left(\ddot{y}_c(t) + r\dot{\phi}^2(t)\cos\phi(t) + r\ddot{\phi}(t)\sin\phi(t) + g\right)
$$
(3.23)

$$
\ddot{\alpha}(t) = \frac{l}{2I} \left( F_1(t) - F_2(t) \right) \tag{3.24}
$$

#### <span id="page-23-0"></span>**3.1.3 Zahrnutí řídicího systému dronu**

Namodelování dynamiky samotného dronu s kyvadlem je pouze jednou z dílčích částí. Na dronu používáme řídicí systém, který dron stabilizuje a umožňuje ho ovládat pro pilota intuitivnějšími signály, než jsou jednotlivé tahy motorů. Tento řídicí systém tedy musíme namodelovat, pokud chceme kompletní model systému.

V krátkosti uvedu rychlý výtah z dokumentace [\[PX4b\]](#page-61-0).

PX4 používá pro stabilizaci dronu PID regulátory. PID regulátor není optimální, ale pro použití v podobných systémech je poměrně vhodný. Pro <span id="page-24-1"></span>dostačující funkci stačí metodou pokus-omyl nastavit nějaké konstanty a dron může létat. Pro většinu uživatelů by bylo zbytečně složité vytvářet model celého systému a následně pomocí něho hledat v nějakém smyslu optimální regulátor.

Regulátory v PX4 nepracují s Eulerovými úhly, ale pro rotace používají kvaterniony. V principu jde o zvolení takové osy otáčení, aby následný pohyb byl možný pouze pomocí jediné rotace kolem ní. Tato rotace se poté řídí pomocí klasických regulátorů. Celý mechanismus je podrobně popsán v  $[BDH+13]$  $[BDH+13]$ .

V PX4 je použitý PID regulátor doplněn o anti-windup a feedforward složku. Anti-windup má uživatelsky nastavitelnou mez. Feedforward je používán pro závodní drony a v jiných aplikacích se tato složka nepoužívá, takže je nastavena na nulu.

Struktura řízení má dvě úrovně. První úrovní je řízení rotace dronu a druhou poloha dronu. Pro řízení rychlostí je použit PID regulátor a pro polohy P regulátor. Pro ilustraci je schéma regulátoru na obrázku [3.8.](#page-24-0) Dále systém obsahuje omezení maximální úhlové rychlosti, maximálního náklonu a maximální rychlosti.

<span id="page-24-0"></span>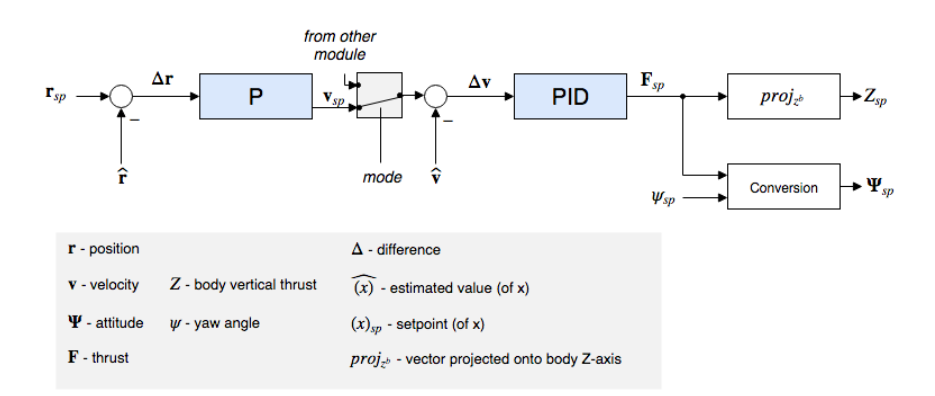

**Obrázek 3.8:** Schéma regulátorů PX4. Převzato z [\[PX4b\]](#page-61-0).

Řídicí systém z PX4 se pro naše 2D zjednodušení poměrně zredukoval. Náš model bude rotovat pouze kolem jedné osy - to znamená že nepotřebujeme používat kvaterniony pro nalezení osy otáčení, ale stačí nám zahrnout samotné řízení rotace. Pro řízení úhlové rychlosti *α* je použit PID regulátor. Pro nastavení úhlu je použit jednoduchý P regulátor. Řízení výšky je usnadněno kompenzací náklonu, jinak je také použit PID regulátor pro řízení rychlosti a P regulátor pro polohu. Řízení rychlosti pohybu podél osy x obstarává PID regulátor a pro polohu je zase použit P regulátor.

<span id="page-25-2"></span>3. Model systému **....................................**

Použitá kaskáda regulátorů je tedy popsána takto:

$$
u(t) = K_{pV}(r_V(t) - y_V(t)) + K_{iV} \int_0^t r_V(t) - y_V(t)dt + K_{dV} \frac{d(r_V(t) - y_V(t))}{dt}
$$
\n(3.25)

$$
r_V(t) = K_{pP}(r_P(t) - y_P(t))
$$
\n(3.26)

a pokud zjednodušíme 2 vstupy do regulátoru na odchylku od reference (*r<sup>V</sup>* − *y<sup>V</sup>* ), tak vzniklý SISO PID regulátor můžeme zapsat i v Laplaceově obrazu jako:

$$
C(s) = \frac{K_{dV}s^2 + K_{pV}s + K_{iV}}{s}
$$
\n(3.27)

kde konstanty  $K_{pV}$ ,  $K_{iV}$  a  $K_{dV}$  jsou konstanty PID regulátoru rychlosti,  $r_V$ je reference rychlosti, *r<sup>P</sup>* je reference polohy, *KpP* je konstanta regulátoru polohy, *y<sup>V</sup>* a *y<sup>P</sup>* jsou výstupy rychlosti a polohy a *u* je akční zásah.

#### <span id="page-25-0"></span>**3.1.4 Implementace matematického modelu**

Pro vytvoření nelineárního modelu jsem přistoupil k implementaci v Matlab Simulink. Nejdříve jsem zapojil část modelu pro reakční síly *R<sup>x</sup>* a *Ry*, dle rovnic [3.13](#page-22-0) a [3.14.](#page-22-1) Tyto části se totiž objevují na několika místech v dalších rovnicích. Poté jsem dokončil model pomocí rovnic [3.2,](#page-21-3) [3.3,](#page-21-4) [3.4](#page-21-5) a [3.19.](#page-23-1)

Do modelu jsem přidal i modely regulátorů řídicí jednotky. Obrázek modelu řídicí jednotky [3.9.](#page-25-1)

<span id="page-25-1"></span>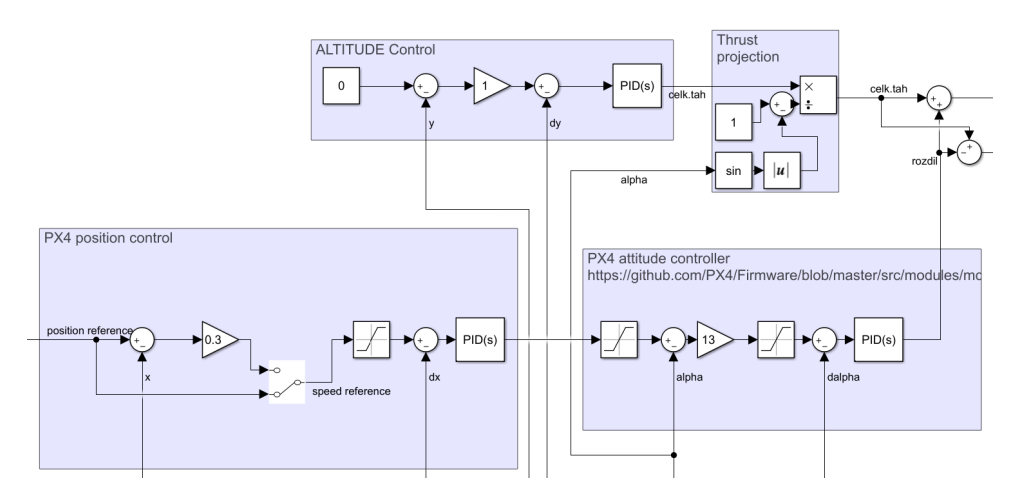

**Obrázek 3.9:** Obrázek modelu řídicí jednotky.

Celý model je přiložen k práci - soubory **nonlinModel.slx** a **init.m**.

**......................................** 3.2. Verifikace

<span id="page-26-3"></span><span id="page-26-2"></span>Kmitání modelu v rovnovážném bodě s počáteční výchylkou kyvadla 0,1 rad je v grafu [3.10.](#page-26-2)

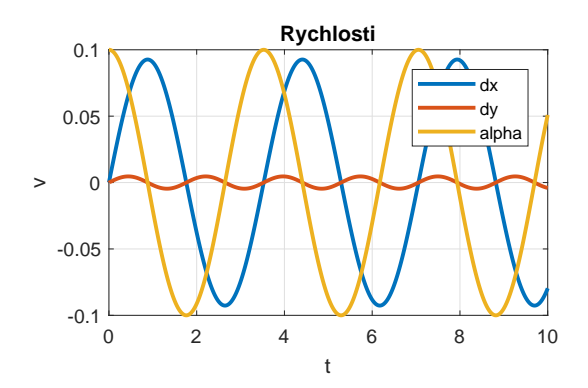

**Obrázek 3.10:** Graf rychlostí s kmity modelu.

#### <span id="page-26-0"></span>**3.2 Verifikace**

Provést korektní verifikaci modelu není v našem případě tak snadné. Vzhledem k chybějící implementaci senzorů vychýlení břemena do PX4 nelze jednoduše zobrazit kompletní odezvu. Musel jsem tedy navrhnout jiný způsob verifikace.

Pro můj návrh verifikace vycházím z několika předpokladů. Pro vlastní frekvenci kmitů jsou zásadní parametry hmotnost dronu, hmotnost břemena a délka závěsu. Zjistit tyto tři parametry na reálném systému je snadné, stejně tak jako nastavit je v simulaci. Pokud si modely odpovídají, tak frekvence vlastních kmitů by si měly také odpovídat. Dalším vodítkem pro verifikaci bude amplituda těchto kmitů. Bohužel není možné změřit všechny amplitudy přesně, ale pro hrubou verifikaci nám postačí i řádový odhad reálné amplitudy a jeho porovnání s modelem.

#### <span id="page-26-1"></span>**3.2.1 Letový experiment**

První letový test byl proveden v květnu 2019. Z neznámých příčin kvadrokoptéra nebyla stabilní. Stále kmital úhel náklonu a také nefungovala stabilizace výšky. Tyto nestability zapříčinily pád, který byl pro kvadrokoptéru fatální. Spadla z velké výšky (20+ metrů) na asfaltovou příjezdovou cestu. Stav kvadrokoptéry po pádu je na fotce [3.11.](#page-27-0)

<span id="page-27-3"></span><span id="page-27-0"></span>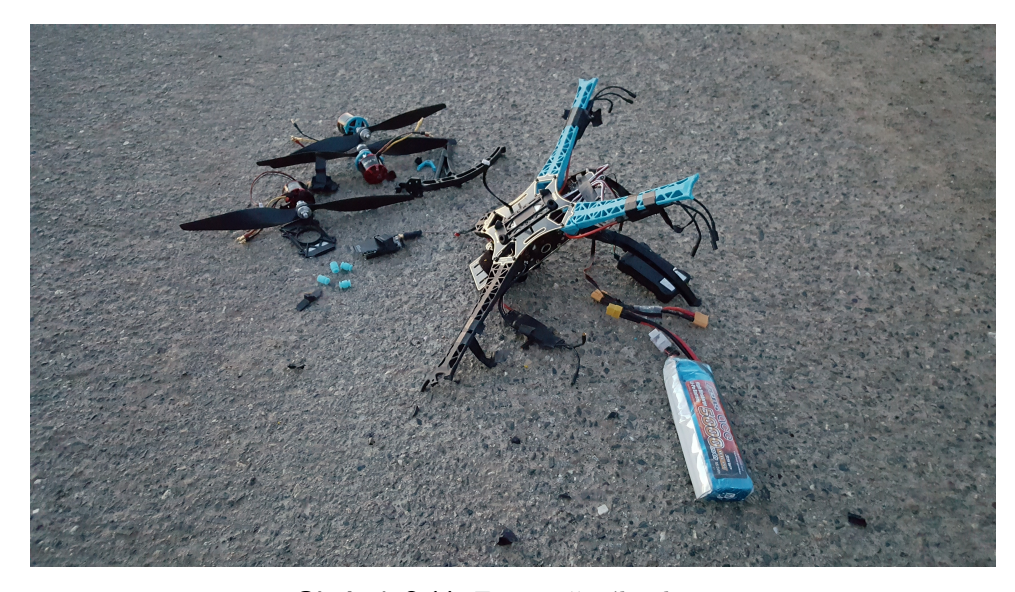

**Obrázek 3.11:** Foto zničeného dronu.

Stavba nového dronu zabrala zhruba měsíc, a několik dalších dní trvalo ladění, než bylo možné dron použít k letovým testům.

Provedl jsem testovací let s břemenem o hmotnosti 622 gramů, vzletová hmotnost dronu byla 1770 gramů a délka závěsu 2 metry. Pro druhý testovací let jsem zkrátil délku závěsu na 1,3 metru.

Během prvního letu s 2 metry dlouhým závěsem jsem vybudil několik odezev a u těch jsem následně měřil periodu kmitů. Ukázka záznamu je v grafu [3.12.](#page-28-1) Přesnost měření není velká, data se ukládají každých 100 ms. Pro dosažení lepší přesnosti jsem zprůměroval více period. Naměřené periody se pohybovaly od 2,5 s do 2,9 s, s průměrem z 8 period 2,61 s. Z letu byl pořízen videozáznam<sup>[1](#page-27-1)</sup>.

Druhý let proběhl se závěsem dlouhým 1,3 metru. V průběhu letu se ukázalo, že rozkmitat kratší kyvadlo je snazší. Proto i když let probíhal kratší dobu, tak kmitání kyvadla je dobře viditelné v podstatě v průběhu celého letu. To je vidět v záznamu [3.13.](#page-29-0) Periodu jsem změřil u 10 kmitů a její průměr je 2,07 s. Z letu byl pořízen videozáznam<sup>[2](#page-27-2)</sup>.

Na videích z letů jsem sledoval amplitudu vybuzených kmitů kyvadla. Při obou letech se mi podařilo dosáhnout maximální výchylky kyvadla zhruba 0,5 rad. Amplituda oscilací rychlosti dronu v ose kmitání byla zhruba 1 m/s.

<span id="page-27-1"></span><sup>1</sup> <https://youtu.be/K2oe9OqRk5o>

<span id="page-27-2"></span><sup>2</sup> <https://youtu.be/ixBLJV5yMPA>

<span id="page-28-1"></span>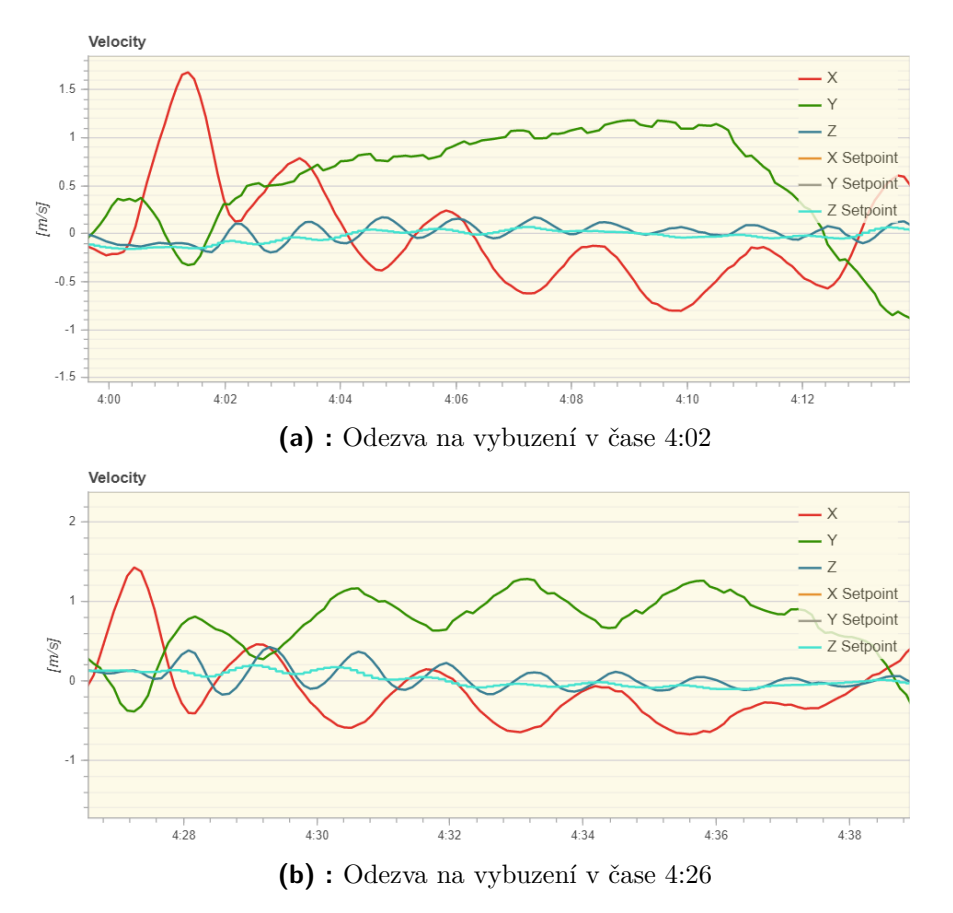

**Obrázek 3.12:** Rychlosti dronu s 2 m kyvadlem při vybuzení kmitů.

Rychlost změny výšky oscilovala s amplitudou 0,5 m/s.

Matematický model jsem nastavil parametry dronu a simuloval s počáteční výchylkou kyvadla 0,5 rad. Amplituda ve vodorovné ose byla řádově shodná, ale amplituda rychlosti pohybu ve svislé ose byla odlišná. To se ukázalo jako důsledek nastavení řízení pro tuto osu.

#### <span id="page-28-0"></span>**3.3 Linearizace**

Linearizaci provedu pouze pro model dronu s kyvadlem bez řídicího systému. Navíc jsem zjednodušil rovnice o silové působení motorů a zavedl místo nich pouze síly *F<sup>x</sup>* a *Fy*. Zároveň tím odstraním rovnici pro náklon dronu *α*.

<span id="page-29-0"></span>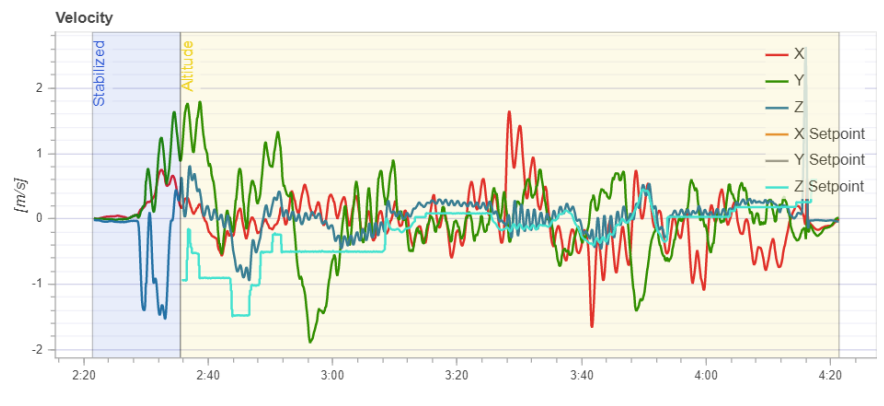

**Obrázek 3.13:** Rychlosti dronu z letu s 1,3 m kyvadlem.

Rovnice tedy budou vypadat následovně:

$$
\ddot{x}_c(t) = \frac{1}{M+m} \left( F_x(t) + mr\dot{\phi}^2(t) \sin \phi(t) - mr\ddot{\phi}(t) \cos \phi(t) \right) (3.28)
$$

$$
\ddot{y}_c(t) = \frac{1}{M+m} \left( F_y(t) - mr\dot{\phi}^2(t) \cos \phi(t) - mr\ddot{\phi}(t) \sin \phi(t) - (M+m)g \right) \tag{3.29}
$$

$$
\ddot{\phi}(t) = -m\cos\phi(t)\left(\ddot{x}_c(t) - r\dot{\phi}^2(t)\sin\phi(t) + r\ddot{\phi}(t)\cos\phi(t)\right) - m\sin\phi(t)\left(\ddot{y}_c(t) + r\dot{\phi}^2(t)\cos\phi(t) + r\ddot{\phi}(t)\sin\phi(t) + g\right)
$$
(3.30)

Úpravami dostanu rovnice do tvaru vhodného pro linearizaci:

$$
\ddot{x}_c(t) = \left(\frac{1}{M+m} + \frac{mr\cos^2\phi(t)}{M^2(r+\frac{1}{m}) + M(mr+2) + m}\right) F_x(t) \n+ \frac{mr\cos\phi(t)\sin\phi(t)}{M^2(r+\frac{1}{m}) + M(mr+2) + m} F_y(t) \n+ \frac{mr}{M+m} \dot{\phi}^2(t)\sin\phi(t)
$$
 (3.31)

$$
\ddot{y}_c(t) = \left(\frac{1}{M+m} - \frac{mr\sin^2\phi(t)}{M^2(r+\frac{1}{m}) + M(mr+2) + m}\right) F_y(t) \n+ \frac{mr\sin\phi(t)\cos\phi(t)}{M^2(r+\frac{1}{m}) + M(mr+2) + m} F_x(t) \n- \frac{mr}{M+m} \dot{\phi}^2(t)\cos\phi(t) - g
$$
\n(3.32)

**.....................................** 3.3. Linearizace

$$
\ddot{\phi}(t) = -\frac{F_x(t)\cos\phi(t) + F_y(t)\sin\phi(t)}{1 + Mr + \frac{M}{m}}
$$
(3.33)

<span id="page-30-0"></span>Pro stavový popis jsem stanovil vektor stavů jako  $\boldsymbol{x} = \begin{bmatrix} \dot{x}_c & x_c & \dot{y}_c & x_c & \dot{\phi} & \phi \end{bmatrix}^T$ a vektor vstupů  $\boldsymbol{u} = \begin{bmatrix} F_x & F_y \end{bmatrix}$ . Bod linearizace je  $\boldsymbol{x_0} = \begin{bmatrix} 0 & 0 & 0 & 0 & 0 & 0 \end{bmatrix}^T$ a  $u_0 = \begin{bmatrix} 0 & g \end{bmatrix}$ .

Lineární systém ve tvaru:

$$
\dot{x} = Ax + Bu \tag{3.34}
$$

$$
y = Cx \tag{3.35}
$$

tedy bude mít matice $\boldsymbol{A},\,\boldsymbol{B}$ a $\boldsymbol{C}$ v následujícím tvaru:

$$
\mathbf{A} = \begin{bmatrix} 0 & 0 & 0 & 0 & 0 & \frac{-gmr}{M^2(r + \frac{1}{m}) + M(mr + 2) + m} \\ 1 & 0 & 0 & 0 & 0 & 0 \\ 0 & 0 & 0 & 0 & \frac{-2mr}{M + m} & \frac{-gmr}{M^2(r + \frac{1}{m}) + M(mr + 2) + m} \\ 0 & 0 & 1 & 0 & 0 & 0 \\ 0 & 0 & 0 & 0 & 0 & \frac{-g}{1 + Mr + \frac{M}{m}} \\ 0 & 0 & 0 & 0 & 1 & 0 \end{bmatrix}
$$
(3.36)

$$
B = \begin{bmatrix} \frac{mr+1}{Mrm+m} & 0\\ 0 & 0\\ 0 & \frac{1}{M+m} \\ 0 & 0\\ \frac{-1}{1+Mr+\frac{M}{m}} & 0\\ 0 & 0 \end{bmatrix}
$$
(3.37)  

$$
C = \begin{bmatrix} 1 & 0 & 0 & 0 & 0\\ 0 & 1 & 0 & 0 & 0\\ 0 & 0 & 1 & 0 & 0\\ 0 & 0 & 0 & 1 & 0\\ 0 & 0 & 0 & 0 & 1 \end{bmatrix}
$$
(3.38)

# <span id="page-32-2"></span><span id="page-32-0"></span>**Kapitola 4 Návrh řízení**

V této kapitole je popsán návrh řízení pro tlumení výkyvu závaží.

Nejdříve je uveden přehled používaných řešení v sekci [4.1.](#page-32-1) Poté je v sekci [4.2](#page-33-0) vysvětlen princip tvarovačů signálu a následně jejich návrh. Poslední sekce [4.3](#page-36-0) se věnuje simulačnímu ověření mnou navrženého řízení a přehledu poznatků získaných simulacemi.

<span id="page-32-1"></span>**4.1 Možnosti řízení**

Pro řešení tohoto problému je možné zvolit mnoho různých strategií. Z tohoto důvodu jsem nejdříve provedl rešerši dostupné literatury a hledal již použitá a funkční řešení.

V článku [\[HHV17\]](#page-60-3) je popsán návrh ZV a DZV shaperu pro závaží zavěšené na dronu. Navržené řízení je poté ověřováno simulací. Model v článku se od mého podstatně liší, i když popisuje stejný dynamický systém. Dále je pro stabilizaci kvadrokoptéry používáno řízení, které není v žádné z běžně používaných jednotek.

V [\[PAS15\]](#page-61-2) autoři zkonstruovali pokusnou platformu pro testování konceptu ZV shaperu na závaží, zavěšeném pod vrtulníkem. V článku navrhli ZV shaper a ověřili jeho funkci na zkonstruované platformě.

<span id="page-33-1"></span>4. Návrh řízení **.....................................**

Článek [\[HD11\]](#page-60-4) popisuje sice řízení inverzního kyvadla, což je ale stejný systém, jen s většími nároky na řízení. V článku jsou navrženy dva LQR (Linear Quadratic Regulator) regulátory pro různé letové režimy. Výsledky jsou ověřeny na reálném dronu s kyvadlem.

V článku [\[TTM15\]](#page-61-3) je popisován návrh NMPC (Nonlinear Model Predictive Control) a LQR pro dron se zavěšeným břemenem a jejich srovnání na simulacích.

V [\[APS14\]](#page-60-5) je popsán způsob návrhu MFC (Model Following Control) řízení pro vrtulník se zavěšeným břemenem. Toto řízení kombinuje přístup přímovazebního a zpětnovazebního řízení. Zpětnovazební řízení je zde použito pouze pro kompenzaci chyb modelu a externích poruch, zatímco kompenzace dynamiky systému je řešena shaperem.

#### <span id="page-33-0"></span>**4.2 Tvarovače signálu**

Tvarovač signálu upravuje vstupní signál takovým způsobem, aby potlačil nežádoucí dynamiku systému. Hlavní výhodou tohoto přístupu je, že takovéto řízení nepotřebuje žádný senzor ani odhad stavů, a pro jeho návrh je nutná pouze znalost modelu systému.

Tvarovače ale mají dvě hlavní nevýhody. První je nemožnost kompenzovat vnější poruchy a druhá je nutná znalost přesných parametrů modelu.

U ZV tvarovačů signálu potlačujících vlastní kmity systému je princip jejich funkce poměrně prostý. Signál, který vybudí tyto vlastní kmity je následován stejným signálem, který vybudí další vlastní kmity, ale s opačnou fází - tudíž se tyto kmity navzájem vyruší. Demonstrace je na obrázku [4.1.](#page-34-1)

Takovéto tvarovače se používají v mnoha aplikacích, jako například kompenzace výkyvu zavěšeného břemena u jeřábů, nebo tlumení vibrací v robotických manipulátorech.

<span id="page-34-1"></span>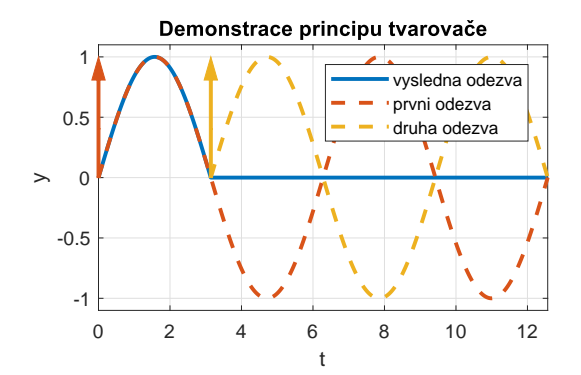

**Obrázek 4.1:** Demonstrace principu tvarovače.

#### <span id="page-34-0"></span>**4.2.1 ZV shaper**

ZV shaper má obecný tvar:

<span id="page-34-2"></span>
$$
u(t) = Ar(t) - (1 - A) \int_0^v r(t - n) dh(n)
$$
\n(4.1)

kde  $A \in (0,1)$  je síla shaperu, *n* je časová prodleva s tvarem  $h(n)$ , což je funkce neklesající v intervalu  $n \in (0, v)$  s mezními hodnotami  $h(0) = 0$  a  $h(v) = 1$ . Přenos shaperu poté vypadá:

$$
S(s) = A + (1 - A)G(s)
$$
\n(4.2)

kde *G* je Laplaceův obraz funkce *h*(*n*).

Shaper je připojený v sérii s řízeným systémem a kompenzuje vlastní kmity systému pomocí tvarování rychlostní reference. To dělá pomocí nul umístěných přes oscilující póly systému *p*<sub>1,2</sub> = −β ± *j*Ω kde β = *ω* $\zeta$  a Ω =  $ω√1 − *ζ*<sup>2</sup>$ . *ω* je vlastní frekvence těchto kmitů a *ζ* jejich tlumení.

Klasický ZV shaper má funkci definovanou jako posunutý jednotkový skok. Jeho Laplaceův obraz je *G*(*s*) = *e* <sup>−</sup>*sv*. Návrh shaperu spočívá v umístění jeho dominantních nul na póly systému, které chceme potlačit. To uděláme vypočtením parametrů ze vztahů:

$$
A = \frac{e^{\frac{\beta}{\Omega}\pi}}{1 + e^{\frac{\beta}{\Omega}\pi}}\tag{4.3}
$$

$$
v = \frac{\pi}{\Omega} \tag{4.4}
$$

Pro identifikaci těchto pólů musíme provést transformaci systému do speciální formy, která izoluje vnitřní dynamiku systému. Schéma této úpravy je na [4.2.](#page-35-0)

<span id="page-35-1"></span><span id="page-35-0"></span>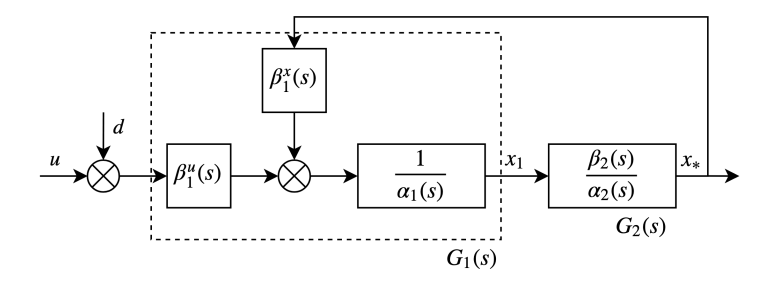

**Obrázek 4.2:** Schéma systému s izolovanou vnitřní dynamikou.

V článku [\[HV17\]](#page-60-6) je popsán následující postup:

V článku [HV17] je popsán následující postup:<br> **1.** Nejprve potřebujeme systém v následujícím tvaru:<br>  $\ddot{x} = \mathbf{E}\dot{x} + \mathbf{F}x + \mathbf{B}u$ 

$$
\ddot{x} = \mathbf{E}\dot{x} + \mathbf{F}x + \mathbf{B}u \tag{4.5}
$$

1. Nejprve potřebujeme systém v následující<br/>r $\ddot{x} = \pmb{E}\dot{x} + \pmb{F}x + \vspace{1mm}$ 2. Následuje rozložení matic jeho koeficientů:<br> $\begin{bmatrix} f{11} & \pmb{F}_{11} \end{bmatrix}$ 

$$
F = \begin{bmatrix} f11 & F_{1*} \\ F_{*1} & F_{**} \end{bmatrix}
$$

$$
E = \begin{bmatrix} e11 & E_{1*} \\ E_{*1} & E_{**} \end{bmatrix}
$$

$$
B = \begin{bmatrix} b1 \\ B_* \end{bmatrix}
$$

**.**3. Provedeme transformaci

$$
\mathcal{F} = \mathbf{F}_{**} - \frac{\mathbf{B}_*}{b \mathbf{1}} \mathbf{F}_{1*} \tag{4.6}
$$

$$
\mathcal{E} = \mathcal{E}_{**} - \frac{\mathcal{B}_*}{b_1} \mathcal{E}_{1*} \tag{4.7}
$$

**.**4. Následně spočítáme charakteristický polynom této izolované dynamiky:

$$
\alpha_2(s) = \det(\mathbf{I}s^2 - \mathbf{\mathcal{E}}s - \mathbf{\mathcal{F}})
$$
\n(4.8)

**.**5. Jeden z kořenů tohoto polynomu je námi hledaný mód.

Tento postup byl implementován v Matlab skriptu. Ten je přiložen jako příloha s názvem souboru **transformace.m**.

#### <span id="page-36-2"></span><span id="page-36-0"></span>**4.3 Navržené řízení a simulace**

Navržený ZV shaper nebude na reálném modelu dokonale funkční, a to z důvodu nedostatečné identifikace. Kompletní systém totiž bude vypadat jako na obrázku [4.3.](#page-36-1) Přenos *G*1(*s*) reprezentuje samotnou kvadrokoptéru a přenos *C*(*s*) její zpětnovazební řízení společně se vstupem pro poruchu *d*. Identifikace samotného přenosu *G*1(*s*) je ještě proveditelná, ale vzhledem k složité implementaci řízení a měření uvnitř řídicí jednotky, kterou reprezentuje přenos  $C(s)$ , je identifikace všech parametrů prakticky nemožná. Přenos  $G_2(s)$ reprezentuje samotné kyvadlo zavěšené na dronu a *S*(*s*) je samotný shaper.

<span id="page-36-1"></span>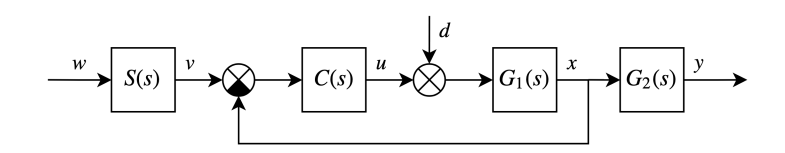

**Obrázek 4.3:** Schéma celého systému se shaperem.

Reálná perioda kmitů, změřená při verifikačním letu byla 2,61 s pro 2 m kyvadlo a 2,07 s pro 1,3 m dlouhé kyvadlo. Perioda kmitů, vypočítaná dle pólů linearizovaného modelu, byla 2,73 s pro 2 m dlouhé kyvadlo a 2,48 s pro 1,3 m dlouhé kyvadlo. Pokud aplikujeme postup z kapitoly [4.2.1,](#page-34-0) tak navržené shapery mají dobu zpoždění 1,23 s (odpovídá periodě kmitů 2,45 s) pro 2 m kyvadlo a 1,15 s (odpovídá periodě kmitů 2,29 s) pro 1,3 m kyvadlo.

Výhoda ZV shaperu je, že pro nastavení jeho parametrů je potřebná pouze vlastní frekvence kmitů a jejich tlumení. Tyto parametry lze snadno změřit na reálném systému jednoduchým pokusem. Stačí jakýmkoliv způsobem vybudit kmity závaží a toto kmitání změřit. Toto kmitání je do určité míry stabilní a ovlivnitelné pilotem, tudíž je experiment bezpečný a nehrozí při něm destrukce dronu. Navíc díky silné provázanosti systému lze tyto kmity měřit v podstatě kdekoliv, například pomocí IMU řídicího systému.

DZV shaper pro moje použití nemá smysl, protože do ZV shaperu jde signál generovaný pilotem, který má omezenou frekvenci. Výhodný je DZV shaper obvzláště v případě tvarování zpětné vazby, jak je popisováno v [\[HV17\]](#page-60-6).

Na nelineárním modelu jsem testoval navržený regulátor a vlivy další dynamiky kvadrokoptéry na něj.

Zásadní vliv na výkon celého dronu má přidání dynamiky motorů. Jejich dynamika je v porovnání s dynamikou kyvadla velmi rychlá, ale ne už tolik

# <span id="page-37-3"></span>4. Návrh řízení **.....................................**

v porovnání s dynamikou dronu. Například smyčka stabilizující úhlovou rychlost je na zpoždění v řádu desetin vteřiny poměrně citlivá. Zhoršením jejího výkonu utrpí dynamika celého dronu, protože je stabilizován skrze tuto smyčku. Pokud tedy řídíme rychlost dronu, tak jeho reakce jsou v řádu vteřin, jak je vidět na obrázku [4.4a.](#page-37-1) Ovšem při omezení frekvence změny reference, jako v reálném případě, kdy jí generuje pilot, je její sledování poměrně přesné (obrázek [4.4b\)](#page-37-2).

<span id="page-37-0"></span>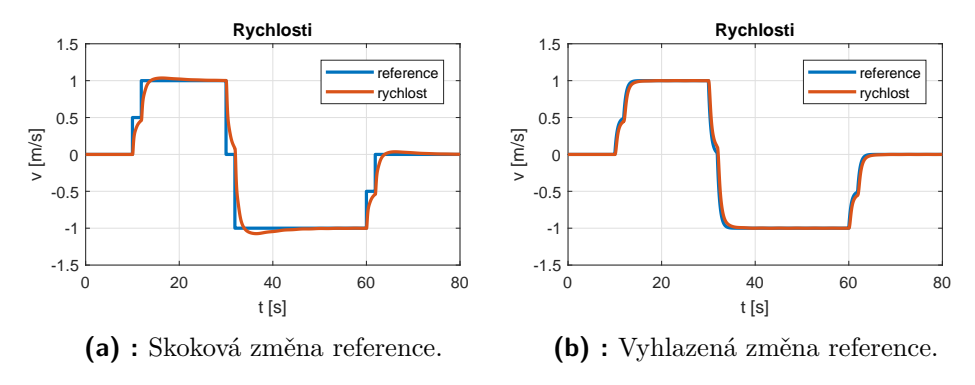

<span id="page-37-2"></span><span id="page-37-1"></span>**Obrázek 4.4:** Ukázka sledování reference.

Navíc vyladění PID regulátorů stabilizujících dron je složité, a dosáhnout optimálních výsledků bez překmitů a rozumných dob ustálení si vyžádá hodně času.

Řízení vlastních kmitů dronu s kyvadlem o podobné hmotnosti se závěsem délky v řádu metrů je tedy poměrně obtížný úkol - doba kyvu takového závaží je totiž v řádu vteřin. Řízení je navíc zkomplikováno nedokonalostmi naladění regulátorů, takže odezva není dokonale hladká a obsahuje další zákmity. To se také ukázalo pro řízení kyvu břemena bez zpětné vazby jako problém.

Další vliv na stabilizaci břemene bude mít kolísání výšky během manévrů. V modelu totiž není zahrnuta dynamika snímačů a EKF, která způsobí zpoždění. To si vyžádá odlišné nastavení řídicí smyčky pro výšku. Na obrázku [4.5](#page-38-0) je porovnání výsledků pro nerealistické nastavení, které model umožňuje, a realistické nastavení, které bylo odvozeno od chování reálné kvadrokoptéry během letových testů.

Pro velmi pomalé manévry naopak budeme narážet na přesnost měření rychlosti, která se určuje hlavně pomocí GPS. Přesný a rychlý lokalizační systém (například motion capture system) by tento problém odstranil. Problém těchto pokročilých systémů je především jejich cena, kvůli které nám nejsou dostupné.

Z těchto předpokladů vychází, že použití tohoto systému stabilizace na

**...............................**4.3. Navržené řízení a simulace

<span id="page-38-0"></span>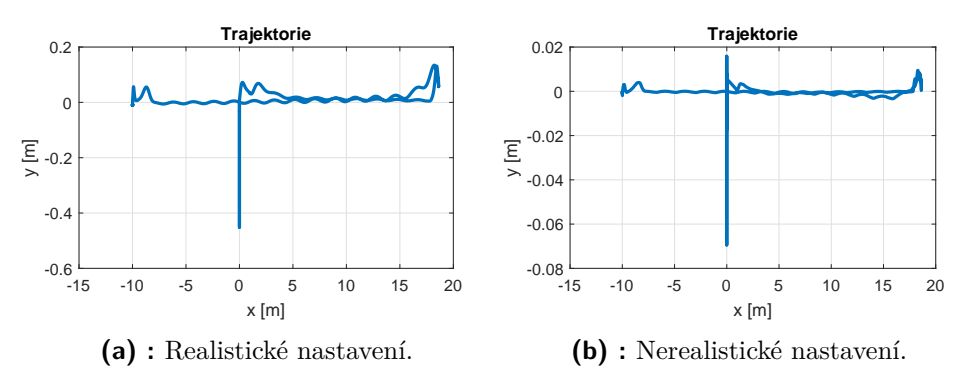

**Obrázek 4.5:** Záznam polohy pro různá nastavení regulace výšky.

našem dronu je poměrně omezené.

S dynamikou motorů nepočítá žádný z dosud publikovaných článků ([\[HV17\]](#page-60-6) nebo [\[HHV17\]](#page-60-3)), věnujících se použití ZV shaperů pro multikoptéry, i když z mých výsledků je zřejmé, že má významný vliv na funkčnost celého konceptu řízení. V těchto článcích je ale používán inverzní shaper ve zpětné vazbě, který by měl na tuto další dynamiku reagovat.

<span id="page-38-1"></span>Dynamika motorů bude mít zanedbatelný vliv pro podstatně delší kyvadla, kde jejich časové konstanty budou mít poměr několika řádů. Výsledek této simulace je na obrázku [4.6.](#page-38-1)

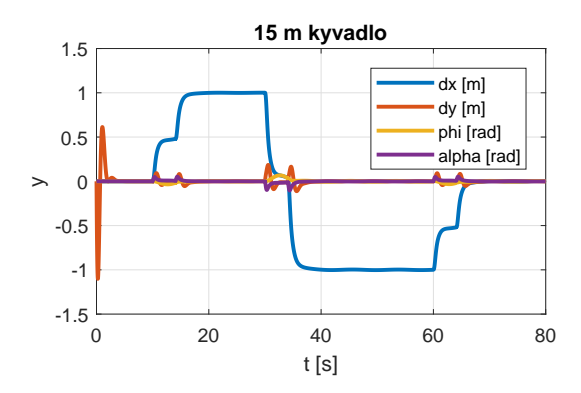

**Obrázek 4.6:** Simulace s 15 m kyvadlem.

# **Část II**

# **Praktická část**

## <span id="page-42-2"></span><span id="page-42-0"></span>**Kapitola 5**

#### **Praktická implementace**

V této kapitole se budu věnovat praktické implementaci řízení navrženého v kapitole [3.](#page-16-0)

Sekce [5.1](#page-42-1) pojednává o výběru a popisu řídicí jednotky. V další sekci [5.2](#page-43-0) popisuji jak vypadá struktura řízení. Sekce [5.3](#page-44-0) popisuje provedené úpravy řídicí jednotky. Na závěr je sekce [5.4](#page-45-0) s letovými testy a sekce [5.5](#page-47-0) se zhodnocením.

#### <span id="page-42-1"></span>**5.1 Popis řídicí jednotky**

Řídicí jednotka je zařízení umístěné na kvadrokoptéře, které zpracovává data ze senzorů a povely od pilota, a na jejich základě vydává povely pro motory.

Pro naše použití jsem vybral projekt s názvem "PX4 Autopilot"([https:](https://px4.io/) [//px4.io/](https://px4.io/)). Ze současných možností je pro podobná použití tento projekt nejzajímavější, zejména kvůli dvěma vlastnostem. První je podpora velkého množství různých hardwarových i letových platforem. Druhou je rozsáhlá dokumentace, která usnadňuje úpravy.

Jako hardware jsem vybral Emlid Navio2 s Raspberry Pi 3B+. Tato volba je totiž velmi flexibilní v možnostech připojení dalších senzorů.

<span id="page-43-1"></span>Architektura PX4 je popsána v [\[PX4a\]](#page-61-4). Celý SW je systém modulů, komunikujících spolu pomocí zasílání asynchronních zpráv. Pro mě je nejzajímavější část, označovaná jako "Flight stack", kde jsou sdruženy moduly potřebné k řízení letu, jako je zpracování dat ze senzorů, příjem povelů, zpětnovazební řízení a obsluha výstupů k akutátorům.

#### <span id="page-43-0"></span>**5.2 Struktura řízení**

Struktura použitých regulátorů je popsána v sekci [3.1.3.](#page-23-0) Pro praktické použití je důležité který signál ovládá pilot. To je definováno tzv. módem. Vlastní módy lze v PX4 architektuře implementovat jako samostatné moduly, které zpracovávají povely k letu a vytváří z nich referenční signály pro zpětnovazební regulátory. Tento přístup je velmi elegantní, ale poměrně pracný. Aby byl tento letový režim použitelný je nutné implementovat i ovládací prvky a alespoň některé další funkční prvky. Vzhledem k cíli mé práce, kterým je návrh a ověření řídicích algoritmů, jsem se rozhodl pro méně elegantní, ale mnohem snazší řešení.

Pro můj experiment jsem implementoval ZV shaper mimo PX4. Nejjednodušší způsob implementace je úprava signálu jdoucího do PX4. Je tedy nutné znát význam signálu, který upravujeme.

PX4 má tyto tři základní a nejpoužívanější módy. Ostatní módy jsou většinou specializované na konkrétní činnost, například pro závodní drony, nebo létání po předem určených trajektoriích.

#### **Stabilized**

V tomto módu ovládá pilot náklon dronu. Výchylka páčky řízení přímo odpovídá úhlu náklonu dronu ve vodorovné rovině. Páčka pro ovládání motorů ovládá přímo jejich celkový tah. Páčka ovládání rotace kolem svislé osy ovládá rychlost této rotace.

<span id="page-44-1"></span>**Altitude**

Mód Altitude se od módu Stabilized liší ovládáním tahu motorů. Tento mód totiž stabilizuje výšku dronu a páčka plynu ovládá rychlost stoupání/klesání. Jako senzor výšky se používá hlavně barometr. Význam ostatních signálů je totožný s módem Stabilized.

**Position**

Mód Position je nejkomplexnější. Pilot páčkami ovládá rychlost dronu vůči zemi. Při nulové výchylce dron udržuje polohu. Výška a rotace kolem svislé osy jsou řízeny stejným způsobem jako v módu Altitude. Pro určení polohy je nutné použití GPS, i když PX4 pro zpřesnění využívá i inerciální navigaci.

Můj ZV shaper je navržen pro tvarování rychlosti, tudíž nejvhodnějším módem je Position. V ostatních módech by bylo nutné implementovat i vlastní zpětnovazební řízení výšky, rychlosti, nebo polohy. Mód Position je navíc poměrně bezpečný pro pilotáž, vzhledem k jasnému ukotvení v prostoru. Ovšem hrozí nebezpečí, že při stabilizaci polohy a velkých kmitech závaží, dron svou snahou o udržení polohy závaží rozkmitá více.

#### <span id="page-44-0"></span>**5.3 Použitá implementace**

Pro můj experiment jsem implementoval ZV shaper mimo PX4. Mezi přijímač RC signálu a řídicí jednotku jsem připojil Arduino které vstupní signál upraví. Arduino čte PPM signál z přijímače, rozklíčuje jednotlivé kanály, upraví hodnoty dle požadavků a znovu vytvoří PPM signál.

PPM signál je standardním signálem používaným pro přenos informace o jednotlivých kanálech modelářských RC souprav. Jeden rámec je dlouhý 22,5 ms a obsahuje informaci o minimálně šesti, běžně osmi kanálech. Rámec pro osm kanálů je tvořen devíti pulsy o délce 300 *µ*s, jejichž náběžné hrany jsou od sebe vzdáleny 900-2100 *µ*s, přičemž 1500 *µ*s je považováno za středovou hodnotu.

Z definice signálu se přímo nabízí připojení na pin, umožňující přerušení

procesoru s náběžnou hranou. Měřením času mezi přerušeními a stavovým automatem poté určíme hodnoty pro jednotlivé kanály.

Pro složení signálu použijeme z důvodu větší přesnosti časovač. Nastavím délku pulsu 300 *µ*s a dobu běhu podle délky pulsu pro daný kanál. Obsluha přerušení poté vyměňuje dobu běhu za délku pulsu dalšího kanálu.

ZV shaper dle rovnice [4.1](#page-34-2) je implementován jako kruhový buffer, kterým se zpožďuje přijatý signál. Buffer má délku vypočtenou z délky PPM rámce a požadované prodlevy. Společně s hodnotou signálu se ukládá i její časová značka, a to z důvodu že závisle od výrobce RC přijímače může mít PPM rámec různou délku. Signál se po projití bufferem dělí dvěma a sčítá s aktuálním příchozím signálem, také děleným dvěma. Znázornění toku signálu je na obrázku [5.1.](#page-45-1)

<span id="page-45-1"></span>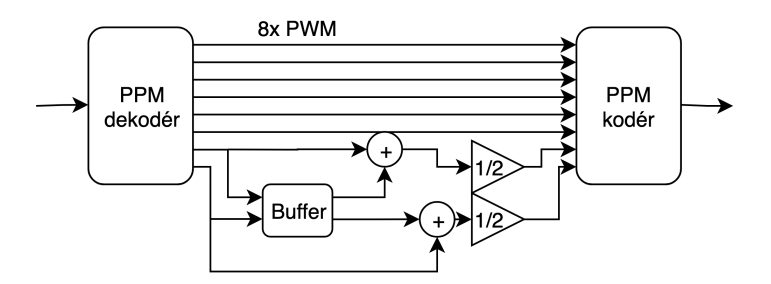

**Obrázek 5.1:** Znázornění toku signálu Arduinem.

Program navíc kontroluje přítomnost signálu na vstupu, a pokud není přítomen, tak nastaví kanál plynu na 900 *µ*s (indikace chybějícího signálu) a rozsvítí LED.

#### <span id="page-45-0"></span>**5.4 Letové testy**

Testovací let měl ověřit výsledky simulačních experimentů, hlavně pak vliv nedokonalostí v nastavení řídicí jednotky.

Let byl proveden s kvadrokoptérou o vzletové hmotnosti 1770 g, závažím o hmotnosti 622 gramů a závěsem délky 2 m.

V době letového testu foukal poměrně silný vítr (5 m/s s nárazy až 10 m/s). Z tohoto důvodu jsem se rozhodl provést start v režimu Stabilized, z <span id="page-46-1"></span>důvodu lepší kontroly nad dronem. Po startu jsem přepnul letový mód na požadovaný Position.

Mezi přijímačem a řídicí jednotkou byl zapojen přípravek z Arduina. Jeho zapojení lehce komplikovalo ovládání ve vodorovné rovině v módu Stabilized během startu. Hlavní motivací pro start v tomto módu bylo přímé ovládání tahu motorů, které zůstalo zachováno. Start byl nakonec bezproblémový.

Délka zpoždění signálu v přípravku byla nastavena na polovinu periody kmitání, změřeného při verifikačním letu. Toto nastavení bylo provedeno přímo během testování, kdy jsem změřil periodu na jednom kyvu 2,8 s a zpoždění nastavil na 1,4 s. Při pozdějším vyhodnocování dat se tato hodnota ukázala jako nepřesná, avšak na průběh testovacích letů, to dle mého pozorování, nemělo vliv.

Po vzletu a přepnutí do Position módu jsem se snažil vybudit kmity závaží, stejně jako při verifikaci. Většinou se jednalo o pohyb rychlostí kolem 5 m/s.

V záznamech [5.2](#page-49-0) je několik vybraných průběhů rychlostí během manévrů.

- **.** Graf [5.2a](#page-48-0) zobrazuje příklad špatného sledování referenční rychlosti.
- **.** Grafy [5.2b](#page-48-1) a [5.2d](#page-49-1) zobrazují poměrně dobré sledování reference s výslednou rychlostí výrazně ovlivněnou funkcí shaperu.
- **.** Grafy [5.2c](#page-48-2) a [5.2e](#page-49-2) zobrazují hladkou a pomalu narůstající referenci na které je málo patrný vliv funkce shaperu. To poté vedlo k pomalé změně rychlosti tak, že nevybudila kmity závaží.

Z jednotlivých grafů je vidět, že sledování reference rychlosti je u reálného dronu podstatně horší než v matematickém modelu. Ovšem tvarování reference shaperem ovlivní i tvar výsledné rychlosti, takže funkci shaperu tato špatná regulace tolik neovlivní.

Z videa<sup>[1](#page-46-0)</sup> je vidět kmitání kyvadla během manévrů. Amplituda je malá a směr kývání se zdá náhodný, takže nelze rozlišit, zda tyto kmity o malé amplitudě jsou způsobeny funkcí shaperu, dronu, nebo větrem.

<span id="page-46-0"></span><sup>1</sup> <https://youtu.be/kOWHBQcye2U>

#### <span id="page-47-0"></span>**5.5 Zhodnocení praktické implementace a testů**

Letovým testem se mi nepodařilo ověřit výsledky mých simulačních experimentů. To bylo způsobeno hlavně větrem, který nám do systému zanášel poruchu. Letové testy bylo ale nutné provádět venku, protože k určování poloh a rychlostí je nutná GPS. Lokalizační možnosti uvnitř budov jsou nákladné. Navíc nedisponujeme dostatečně velkými prostory pro takovéto letecké experimenty.

Použitá implementace se ukázala jako dostatečná a během experimentů jsem nenarazil na omezení z ní plynoucí. Implementace uvnitř PX4 by byla elegantnějším řešením, ale trvala by mnohem delší dobu a byla by nepoměrně pracnější se stejným výsledkem.

Pro implementaci inverzního shaperu ve zpětné vazbě by byla implementace do PX4 nezbytná.

<span id="page-48-2"></span><span id="page-48-1"></span><span id="page-48-0"></span>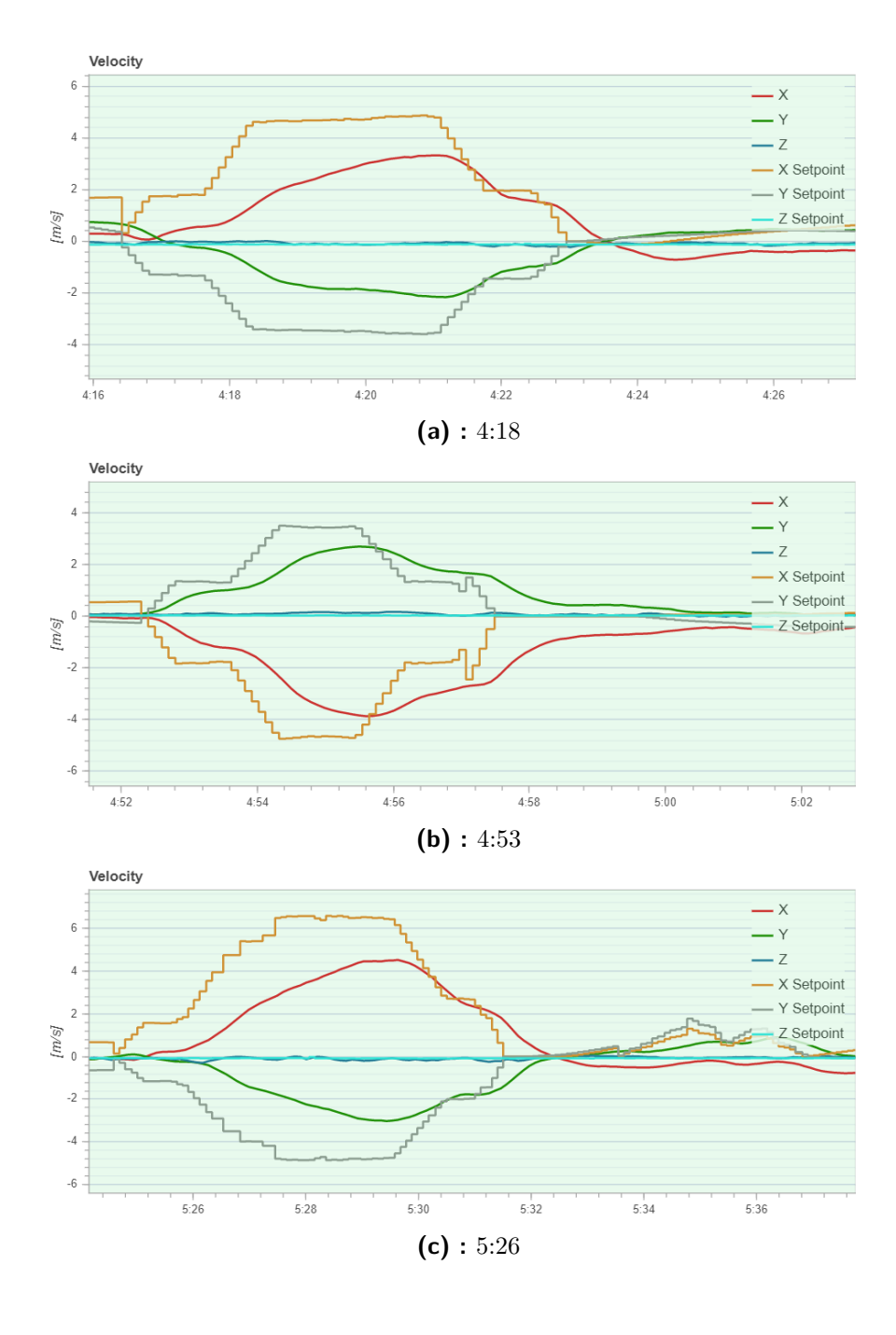

<span id="page-49-0"></span>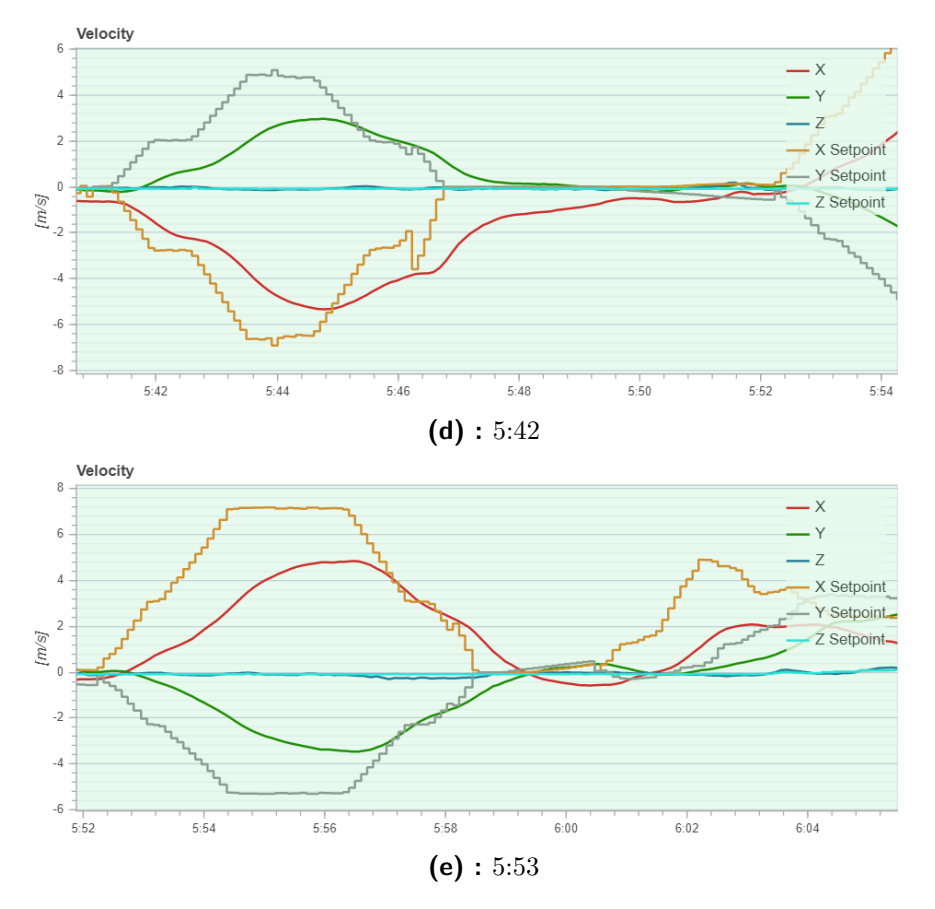

<span id="page-49-2"></span><span id="page-49-1"></span>**Obrázek 5.2:** Záznamy rychlosti z vybraných manévrů.

# <span id="page-50-0"></span>**Kapitola 6**

#### **Možné pokračování**

Z mých zjištění vyplývá, že funkce řízení pomocí ZV shaperu bude ovlivněna další dynamikou celé kvadrokoptéry.

Dynamiku kvadrokoptéry navíc nelze zjednodušit na jednorozměrný pohyb, tudíž pro ni nelze použít jednorozměrný koncept řízení, jakým je ZV shaper. Možným dalším pokračováním je tedy návrh vícerozměrného řídicího systému, který bude brát v potaz i změny výšky a nedokonalé řízení dronu.

Dalším pokračováním praktického experimentu bude implementace senzoru vychýlení břemene na dron. To bude užitečné pro verifikaci modelu a vyhodnocení výsledků pokusu. Poté bude také možné pokračovat návrhem zpětnovazebního řízení.

V následujících měsících budou provedeny další experimenty v hale s lokalizačním systémem tak, aby se daly vyloučit externí vlivy, se kterými jsem se potýkal.

# <span id="page-52-0"></span>**Kapitola 7**

#### **Závěr**

Cílem práce bylo ověřit dynamiku řízení pomocí ZV shaperu na dronu se zavěšeným břemenem. To jsem provedl jak simulacemi, tak i letovými testy.

Z výsledků simulací jsem vyvodil závěr, že obsažením dynamiky motorů a řídicího systému dronu významně utrpí rychlost reakcí celého dronu. To se pak projeví i při řízení výkyvu kyvadla s délkou v řádech metrů.

Během letových testů bylo nutné vypořádat se s mnoha technickými problémy. Kvůli nim také havaroval první dron a práce tím nabrala zpoždění. Dále práci komplikovaly všechny letové testy, kdy kvůli každému nebanálnímu problému bylo nutné testování ukončit, problém vyřešit a naplánovat nové testování. To bylo také závislé na počasí. Za jeden z výsledků práce bych proto považoval praktické poznatky k testování.

Pozorování funkce ZV shaperu v reálných podmínkách ukázala, že tento koncept je funkční. Ovšem nebyl jsem schopný ověřit, jaký vliv mají na reálný systém všechna omezení, která jsem objevil během simulací. A to zejména z důvodu, že jsou menší, než jsem očekával.

Práce je jedním z prvních kroků v praktickém ověřování teoretických poznatků, které byly v rámci tohoto projektu vytvořeny.

# **Přílohy**

# <span id="page-56-0"></span>**Příloha A**

### **Seznam příloh**

- **. nonlinModel.slx** implementace nelineárního modelu v prostředí Simulink
- **. init.m** inicializační skript pro nelineární model
- **. transformace.m** skript provádějící transformaci linearizovaného systému do x1-centric formy

# <span id="page-58-0"></span>**Příloha B**

# **Rejstřík**

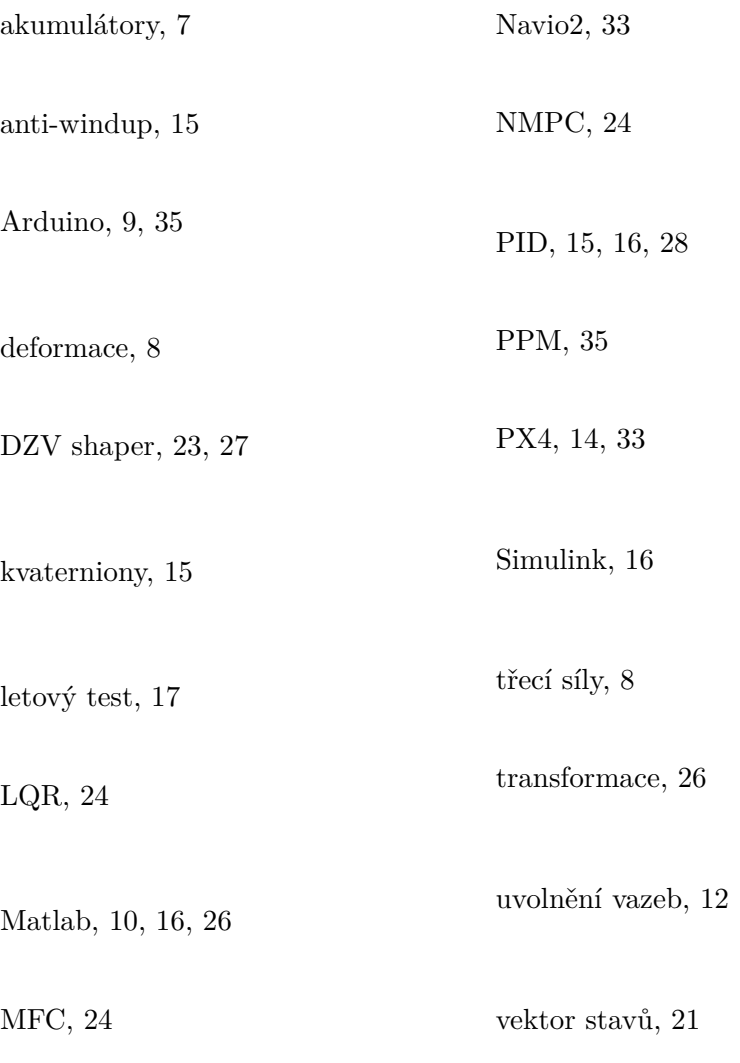

B. Rejstřík **.......................................**

video, [18,](#page-27-3) [37](#page-46-1)

ZV shaper, [3,](#page-12-1) [23,](#page-32-2) [24,](#page-33-1) [27,](#page-36-2) [34](#page-43-1)

### <span id="page-60-0"></span>**Příloha C**

#### **Literatura**

- <span id="page-60-5"></span>[APS14] Christopher Adams, James Potter, and William Singhose, *Inputshaping and model-following control of a helicopter carrying a suspended load*, Journal of Guidance, Control, and Dynamics **38** (2014), no. 1, 94–105.
- <span id="page-60-2"></span>[BDH+13] Brescianini, Dario, Hehn, Markus, and Raffaello, *Nonlinear quadrocopter attitude control*, Tech. report, 2013, [https://www.research-collection.ethz.ch/handle/20.500.](https://www.research-collection.ethz.ch/handle/20.500.11850/154099) [11850/154099](https://www.research-collection.ethz.ch/handle/20.500.11850/154099).
- <span id="page-60-1"></span>[BKHV18] Jaroslav Bušek, Matěj Kuře, Martin Hromčík, and Tomáš Vyhlídal, *Control design with inverse feedback shaper for quadcopter with suspended load*, ASME 2018 Dynamic Systems and Control Conference, American Society of Mechanical Engineers, 2018, pp. V003T40A009–V003T40A009.
- <span id="page-60-4"></span>[HD11] M. Hehn and R. D'Andrea, *A flying inverted pendulum*, 2011 IEEE International Conference on Robotics and Automation, May 2011, pp. 763–770.
- <span id="page-60-3"></span>[HHV17] P. Homolka, M. Hromčík, and T. Vyhlídal, *Input shaping solutions for drones with suspended load: First results*, 2017 21st International Conference on Process Control (PC), June 2017, pp. 30–35.
- <span id="page-60-6"></span>[HV17] M. Hromčík and T. Vyhlídal, *Inverse feedback shapers for coupled multibody systems*, IEEE Transactions on Automatic Control **62** (2017), no. 9, 4804–4810.

C. Literatura **......................................**

- <span id="page-61-2"></span>[PAS15] J. J. Potter, C. J. Adams, and W. Singhose, *A planar experimental remote-controlled helicopter with a suspended load*, IEEE/ASME Transactions on Mechatronics **20** (2015), no. 5, 2496–2503.
- <span id="page-61-4"></span>[PX4a] *PX4 Documentation - architecture overview*, [https://dev.px4.](https://dev.px4.io/en/concept/architecture.html) [io/en/concept/architecture.html](https://dev.px4.io/en/concept/architecture.html).
- <span id="page-61-0"></span>[PX4b] *PX4 Documentation - controller diagrams*, [https://dev.px4.io/](https://dev.px4.io/en/flight_stack/controller_diagrams.html) [en/flight\\_stack/controller\\_diagrams.html](https://dev.px4.io/en/flight_stack/controller_diagrams.html).
- <span id="page-61-1"></span>[SCB14] G. Szafranski, R. Czyba, and M. BŁachuta, *Modeling and identification of electric propulsion system for multirotor unmanned aerial vehicle design*, 2014 International Conference on Unmanned Aircraft Systems (ICUAS), May 2014, pp. 470–476.
- <span id="page-61-3"></span>[TTM15] J. E. Trachte, L. F. G. Toro, and A. McFadyen, *Multi-rotor with suspended load: System dynamics and control toolbox*, 2015 IEEE Aerospace Conference, March 2015, pp. 1–9.